МИНИСТЕРСТВО ВЫСШЕГО И СРЕДНЕГО СПЕЦИАЛЬНОГО ОБРАЗОВАНИЯ БССР

БРЕСТСКИЙ ИНЖЕНЕРНО-СТРОИТЕЛЬНЫЙ ИНСТИТУТ

# АВТОМАТИЗИРОВАННЫЙ РАСЧЕТ И ПРОЕКТИРОВАНИЕ СТРОИТЕЛЬНЫХ КОНСТРУКЦИЙ С ИСПОЛЬЗОВАНИЕМ ЕС ЭВМ

Методические указания

БРЕСТ - 1985

### УДК 691.328:681.3 (07)

Методические указания предназначены для студентов специальностей 1202 - ПГС и 1205 - СХС дневной и заочной формы обучения. Они позволяют выполнить в курсовом и дипломном проектировании вариантный поиск оптимальных конструктивных решений.

Изложена методика использования вычислительного комплекса прочностного расчета конструкций по методу конечных элементов " *LIRA* " (НИИАСС Госстроя УССР, г . Киев) для ОС ЕС ЭВМ в курсовом и дипломном проектировании. Приведены примеры автоматизированного расчета и проектирования плоских стержневых конструктивных схем строительных конструкций на ЕС ЭВМ.

Составители: Н.А. КОЛЕСНИКОВ В.Г. ИЕВЕНКО В.П. УЛАСЕВИЧ

#### Рецензенты:

кафедра строительной механики Белорусского ордена трудового Красного Знамени политехнического института;

главный специалист по САПР отдела автоматизации проектных работ института "Ерестграхданпроект" Н.С. ШИКАСЮК.

Брестский инженерно-строительный институт, 1985

#### **BBEJIEHME**

В настоящее время в практике расчета строительных конструкций широко используется метод конечных элементов (МАЭ). На основе идей этого метода создан ряд универсальных вычислительных программ. Если по основам МКЭ имеется достаточно литературы  $\begin{bmatrix} 1, 4, \ldots, & I \end{bmatrix}$  и до., то вычислительные программы [2, 3] сопровождаются, как правило, ограниченным числом инструкций, что затрудняет их широкое использование в учебном процессе.

Настоящие методические указачия преследуют цель отчасти восполнить недостаток отмеченных инструктивных материалов.

Студентам, использующим настоящие методические указания при выполнении дипломных проектов, рекомендуется проводить численные исследования на ЕС ЭВМ для получения оптимальных конструктивных решений.

#### І. ОБШИЕ ПРАВИЛА ПОЛГОТОВКИ ИСХОДНЫХ ДАННЫХ

Вводимая информация разделяется на отдельные документы. Кажлый документ начинается открывающейся "(" и заканчивается закрывающейся ")" круглой скобкой.

Информация внутри документа разбивается на строки. Строка от строки отделяется символом "/" - косая черта. В нулевой (самой первой) строке содержится номер документа.

В каждой строке помещается одно или несколько чисел (иногда латинских букв: идентификаторов), которые отделяются друг от друга не менее, чем одним "... " - пробелом.

Дробная часть от целой отделяется ". " - точкой.

Заглавный документ (документ 0) всегда вводится первым, остальные - в любом порядке.

Ввод информации в ЭВМ может бить с 80-ти колоночных перфокарт (с использованием не более 72-х первых колонок перфокарты), с 5-ти дорожечной перфоленты, с магнитной ленты и т.д.

Локументы О. I. а также с 3 по 7-ой обязательны для любой задачи.

I.I. COCTABACHME DACUSTHEX CXEM

Для составления расчетной схемы идеализированную схему конструкции необходимо расчленить на конечные элементы. Образовавшиеся при этом расчетные узлы пронумеровать. Нумерацию следует

вести с таким расчетом, чтобы наибольшая разность номеров узлов. относятихся к одному элементу. была минимальна. Четко обозначить опорные закрепления, чтобы был зафиксирован узел. в который вводится связь, и ее характер. Затем рекомендуется пронумеровать конечные элементы. Эта нумерания определяет последовательность задания исходной информации в массиве элементов, она при наличии местной нагрузки необходима для угазания номера элемента, к которому приложена, а также облегчает чтение результатов счета.

На расчетную схему рекомендуется нанести размеры, облегчающие назначение координат узлов. Конечные элементы, имеющие одинаковые жесткостные характеристики, объединяются в жесткостные типы, номера которых рекомендуется проставить у соответствующего элемента.

Геометрии всей системы и фиксация угловых нагрузок описываются в правой декартовой систече координат Х. У. Z. Для правой системы поворот от оси ОХ к оси ОУ на угол, меньший Х , совершается в направлении против часовой стрелки, если смотреть на плоскость ОХУ из какой-либо точки положительной полуоск 07.

Для фиксации местоположения конечного элемента, местной нагрузки, усмлий и напряжений, возникающих в элементе, служит местная система координат X<sub>1</sub>, Y<sub>1</sub>, Z<sub>1</sub>, которая также должна быть правой декартовой. Ориентация местной системы координат приведена на рис. І. Ось Х. всегда направлена от узла I (лервого узла по документу I) к узлу 2 (второму узлу по документу I), т.е. от начала к конту стержня.

При расчете плоских рамных конструкций направления осей У и У4 используются только для определения знаков соответственно узловых моментов и моментов, приложенных к стержню, так как каждый узал таких систем имеет три степени свободы: I. 2 - линейные перемещения вдоль осей  $X_4$ ,  $Y_4$ , 5 - угол поворота вокруг оси У. (см. приложение 1).

I.2. Заполнение бланков документов исходных данных

Здесь изложены правила заполнения бланков документов исходных данных, а их формы приведены при рассмотрении конкретных примеров.

I.2.I. ДОКУМЕНТ О. "ЗАГЛАВНЫЙ". Документ состоит из отдельных строк. Нулевая строка: (0/ - начало документа - всегда первал. Какдая последующая строка начинается с ее номера, после которого стоит ": " - точка с запятой. Далее - заполнение строк по одному из 3-х типов (см. стр. 4). Заканчивается строка "/" - наклонной чертой. Пояснения по строкам даны в форме бланка документа О.

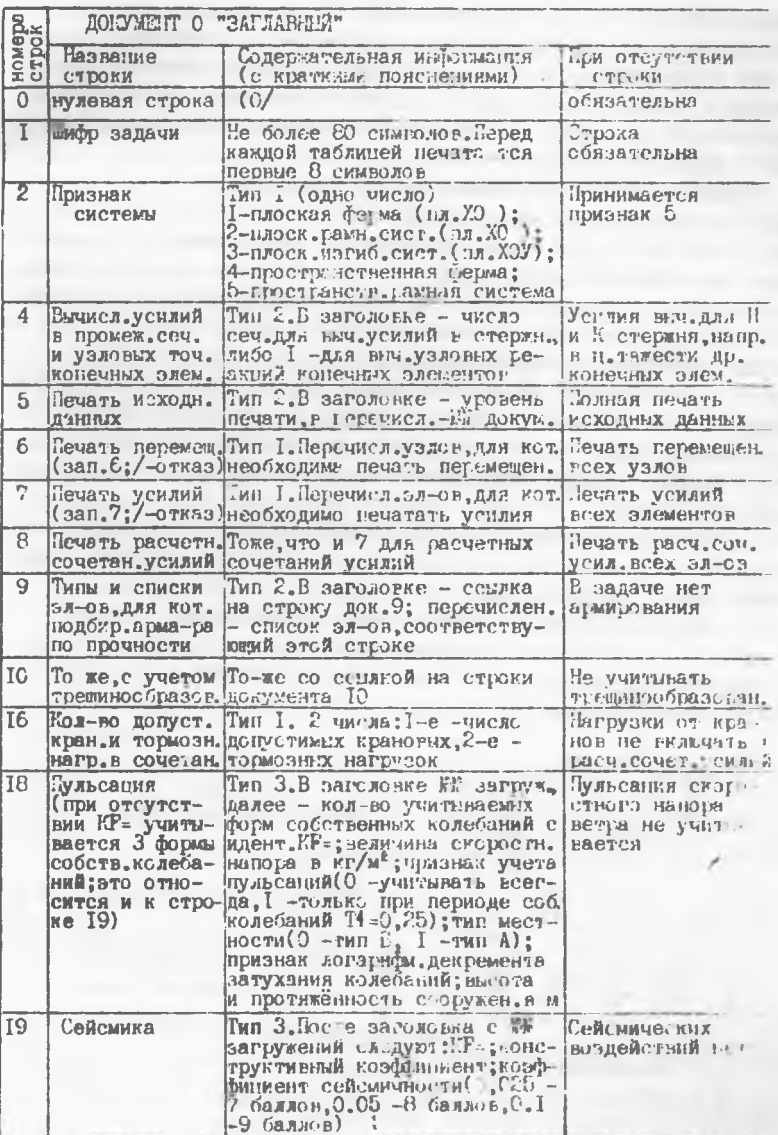

Ξ

 $\bar{3}$ 

Отдельные строки могут не заполняться. Достаточно заполнить лишь строки 0 и I. В этом случае расчет производится по признаку системы 5 (см. приложение I), на печать выдаются перемещения всех узлов. усилия в начале и конне всех стержней, напряжения в нентре тяжести поугих конечных элементов, расчетные сочетания (при наличии документа 8) для всех элементов.

Кмеется 3 типа заполнения строк документа О: тип I - перечисление номеров элементов;

тип 2 - загологок из одного числа (число это - ссылка на строку документа, либо гид и группу унитиканик, либо число сечений и т.д.), после которого следует ":" - двоеточже; далее следует перечисление номеров элементов, заканчивающееся " - точкой с запятой; затем слелукший заголовок со своей информацией и т.д.;

тип 3 - заголовок из нескольких (можно одного) чисел (чаще номеров загружений), отделяемых друг от друга "\_" - пробелом; далее ":" двоеточие, после которого следует соответствующая информация.

Приемы сокращения информации в документе О отличаются от остальных документов:

если элементы (или узлы) списываются подряд, то применима запись вида I - 5 (т.е. с I-гс по 5-ый), что не исключает простого перечисления вида: I ... 2. 3. 4. 5:

если элементы описчваются с шагом повторения R, то запись LR\_IZ\_4 означает перечисление элементов с I по IT с шагом 4 и аналогична записи 1. 5. 13. 17 (повтор стносится лиль к одному числу, стоящему перед R<sup>1</sup>.

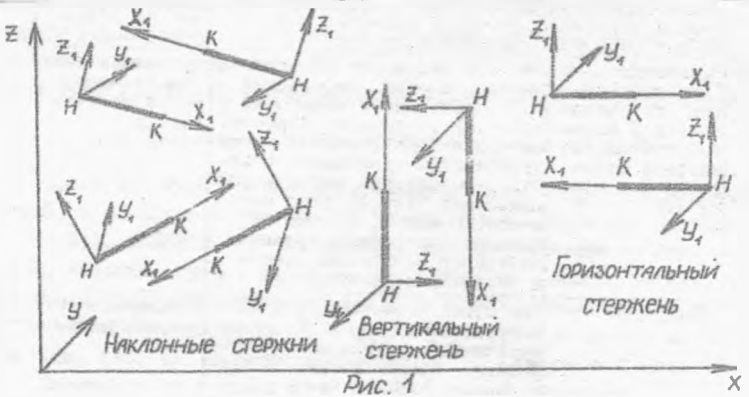

I.2.2. ЛОКУМЕНТ I. "ЭЛЕМЕНТЫ". В документе I приводится перечень элементов рассматриваемой системы в том порядке, в котором они указаны на расчетной схеме, с указанием типа конечного элемента (см. приложение 2), типа жесткости и номега узлов в начале, в конче стержня. Номера элементов в документе не приводится, т.к. они записываптся в строгом порядке согласно нумерации на расчетной схеме. Например для рис. 3 запись 2.1.1.2/ (1 строка таблицы 2) означает: для стержня I принят тип конечного элемента 2, номер типа жесткости I. стержень содержит узлы I, 2. Запись 2. 3. 2. 3/ - (2 строка таблицы 2) означает: для стержня 2 принят тип конечного элемента 2, номер тила жесткости 3. стержень содержит узлы 2. 3.

I.2.3. ДОКУМЕНТ 2. "ШАРНИРЫ" (может отсуствовать). В документе 2 описываются элементы, в которых имеются по концам шарниры. Степени свободы могут быть 4. 5. 6. (приложение I). В каждой строке документа можно указать наличие только одного шарнира. Например. для рис. 3 запись  $H_{\text{max}}(5)$  - (Істрока таблицы 3) означает наличие шарнира в элементе II в нервом по норядку из его узлов по документу I. причем этот шарнир относительно оси У4 этого элемента. Запись II 2.5/ 03начаят наличие такого же наснира в том же элементе во втором по поерядку из узлов элемента.

1.2.4. ДОКУМЕНТ 3. "ЖЕСТКОСТНИЕ ХАРАКТЕРИСТИКИ". В документе 3. записываются численные значения жесткости элементов. В одну строку можно записать не более 9-ти чисел.

Для элементов 2.3.5 (приложение 2) могут быть задани следующие характеристчки и идентификаторы (тучше в последовательности, указанной в таблине).

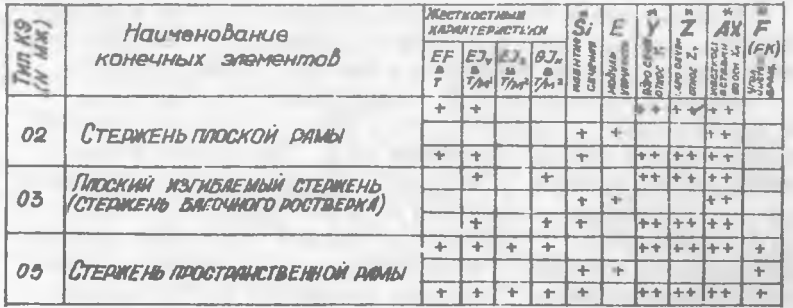

Примечание: идентификаторы, применяемые в документе 3, помече-<br>ны (x) забедочкой; в графах с двумя (++) плюсами<br>задаются после идентификатора два числа.

Если известны только жесткостные характеристики, то пля определения расчетных сочетаний усилий необходимо задать размеры ядра сече-НИЯ.

Например, в таблице 4 запись І. 50 2985 7 86 АХ 0 1.0/ означает: I - первый тип жесткости: SØ- идентификатор прямоугольного сечения (см. приложение 3); 29E5 = 29x10<sup>5</sup> = 2900000 - модуль упругости (т/м<sup>2</sup>); размеры сечения  $\beta$  = 50 см,  $h = 80$  см; АХ - идентификатор указывающий на наличие жестких участков длиной в начале степжня-- 0 м и в конце стержня - I.0 м (см. приложение 2).

I.2.5. ДОКУМЕНТ 4. "КООРДИНАТЫ". В каждой строке документа 4. соответствующей порядковому номеру узла на схеме (рис. 3), указываются координаты X. У. Z. Так для рис. 3 запись  $0.1 - 0.9$ (1 строка таблицы 5) означает, что для I-го узла координаты равны  $X = 0.1$  M;  $Y = 0$ ;  $Z = 0$ .

1.2.6. ЛОКСМЕНТ 5. "СВЯЗИ". В каждой строке документа 5 описываются номера узлов с указанием наложенных связей. Степени свободы узлов - см. приложение I. Например, запись I\_I\_3\_5/ - (I строка таблицы 6) означает, что в узле I наложены связи по направлениям I (отсутствует перемешение по оси X): 3 (отсутствует перемещение по оси Z) и 5 (отсутствует поворот относительно оси У).

1.2.7. ДОКУМЕНТ 6. "ТИНЫ НАГРУЗОК". Каждая строка документа 6 соответствует одному типу нагрузки. В первой графе указывается номер узла или элемента; во второй - вид нагрузки (см. приложение 4), в третьей - направление нагрузки; в четвертой - номер строки в документе 7. где приведены величины нагрузок; в пятой - номер загружения системы.

В пятой графе документа 6 номер загружения системы может отсутствовать, тогда нагрузка автоматически отнесется к тому загружению, номер которого впервые встретится в ближайшей предыдущей строке.

Запись 4 2 2 1 1/ - (І строка таблицы 7); 14 2 3 1/ -(2 строка таблины 7) означает, что: І строка: в 4-м узле приложена сосредоточенная сила по направлению оси Z, ее величина указана в первой строке документа 7; нагрузка относится к первому загружению; в 14-м узле приложена аналогичная нагрузка. Запись: I. 6. 3. 25. 5/ - (38 строка таблицы 7) означает: на стержень I приложена равномерно распределеннея нагрузка по направлению оси Z<sub>4</sub>, ее величина указана в 25-й строке документа 7; нагрузка относится к 5-му загружению.

I.2.8. ЛОКУМЕНТ 7. "ВЕЛИЧИНЫ НАГРУЗОК". В документе 7 в первом столбне записывается порядковый номер строки (соответствующий численному значении, указанному в столбце 4 документа 6). В следующих

столбцах указывается величина нагрузки и (если есть) ее привязка. Программно принято, что при заполнении документа 7 знак перед численным значение нагрузки (в графе 2) указывается только для нагрузок, имеющих отрицательное направление, т.е. со знаком "-".

Запись 1.57.6/ (таблина 8) означает: I - номер строки в документе 7: 57.6 - численное значение нагрузки. Данная нагрузка приложена в узлах 4 и 14 (см. таблицу 7 перную и вторую строку) и является сосредоточенной силой, направленной вдоль оси Z (признак "03"), знак "+" (который опущен) указывает, что направление силы против соответствующей оси согласно принятому правилу знаков. Запись 2. - 7.2/ означает: 2-номер строки в документе 7; -7,2 - численное значение нагрузки. Данная нагрузка приложена в узле 4 (см. третью строку таблицы 7) и является сосредоточенным моментом относительно оси У (признак "05"). знак "." указывает, что момент направлен против часовой стрелки относительно оси У. Запись 5. 14 5. 0. 6/ означает: 5 номер строки в документе 7; 14.5 - численное значение силы; 0.6 - ее привязка к первому узлу рассматриваемого стержня. Данная нагрузка приложена к стержню 3 (см. 7 строку таблицы 7) и является сосредоточенной силой, направленной по оси Х.

I.2.9. JOKYMETT 8. "PACTETHEE COVETAILY YOUNNI". B ROKVMEHTE 8 описываются расчетные сочетания усилий. Каждому загружению соответствует I строка (первая строка - первому загружению, вторая - второму и т.д.). В первой графе каждой строки указывается вид загружения (0 - постоянная, I - временная длительно действующая, 2 - кратковременная,  $3$  - крановая,  $4$  - тормозная,  $5$  - особая). Во второй графе указываются признаки объединения нескольких кратковременных в одну объединенную кратковременную. В третьей графе указывается признак знакопеременной нагрузки. В 4 и 5 графах указываются признаки взаимоисключающих нагрузок (напримет, ветер слева и ветер справа). а в 6 и 7 графах - признаки сопутствующих (тормозная нагрузка всегда соответствует вертикальному давлению кранов). В восьмой графе указываются коэффициенты надежности по нагрузке, а в 9 - длительность действующей части нагрузки в долях от единицы. Столбны, начиная с ІО заполняются коэффициентами, с которыми нагружения (по строкам) входят в расчетные сочетания (графа IO - I-е основное сочетание, графа II -2-е основное сочетание и т.д.). Коэффициенты принимать согласно СНиП II-6-74 (пп I.II.....I.16:4.I5). Нулевая графа не перфорируется. В таблице 9 запись пятой строки (загружение 5) 2. 0. 1. 0. 0.

Ф. Д. Г. Д. Г. Д. 9. Д. 9, 9/ означает, что вид нагрузки "2" -

относится к кратковременным: "Ø" - нагрузка не относится к объединенным кратковременным: "I" - является знакопеременной нагрузкой: последующие четыре нуля означают, что данная нагрузка не относится к взаимоисключающим и сопутствующим: следующее число "I" показывает. что коэффициент перегрузки принят I: "Ø" - нагрузка не является длительно действующей: последние пять цифр - коэффициенты, с которыми входит данная нагрузка в расчетные сочетания нагрузок.

I.2.10. ЛОКУМЕНТ 9. "АРМИРОВАНИЕ" ПО ПРОЧНОСТИ". В документе 9 приводятся необходимые данные для подбора арматуры в келезобетонных элементах из условия прочности. Порядковые номера строк документа 9 (не перфоритуются) соответствуют числам в заголовках списков строки 9 заглавного документа. Графы I-4 заполняются, если есть сжимающая сила: если нет - 0: в графе "А2" - 0: в графе ") модуля армирования"- I: класс арматуры записнвается буквенными символами в кавычках ('AT5''BPI'), Козффициенты условий работы принимать по таблине 15 и таблице 24 СНиП II-2I-75. Пример заполнения документа 9 см. таблицы ІО. 19. 36.

I.3. Сокращение объема исходной информации

В документах с I по II можно использовать оператор повторений. размешаемый в 2-х строках.

Первая строка начинается с символа R, за которым (через пробелы) следуют 3 нелых числа: количество повторяемых строк; количество повторений этих строк; номер строки, от которой отсчитывается число повторясмых строк. Если третье число (номер строки) отсутствует, то повторяются строки непосредственно предшествующие признаку повторений. Строка с номером документа является нулевой.

Во второй строке указываются шаги повторений, которые для какдой графы могут быть различными как по величине, так и по знаку. Например. для документа 2 (таблица 3):

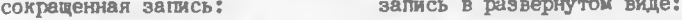

 $II-J-5/$  $IL2-5/$  $R_{L2L2}$  $1/$ 

 $II - I - 5/$  $IL2-5/$  $I2 \cup I - 5/$  $12 - 2 - 5/$  $I3 - I - 5/$  $13 - 2 - 5/$ 

Порядковый номер строки и число строк, отсчитываемых оператором повторений R определяются в развернутом виде.

**Использование признана повтора R с отрицательной величиной шага в графах 2 и 3 документа 6 запрещается.**

# 2. РАСЧЕТ ПОПЕРЕЧНОЙ РАМЫ ОДНОЭТАЖНОГО ПРОМЫШЛЕННОГО ЗДАНИЯ

**Конструктивная схема и схема приложения нагрузок показаны на рис. 2. Шаг колонн - 12 м. Сечения подкрановых частей 50x60 ( h ) см, подкрановых 50x80 ( h ) см.**

Расчетная схема поперечной рамы и виды загружений приведены **на рис. 3. Исходная информация о расчетной схеме подготовлена в документах 0, ..., 9 согласно п. 1.2. и представлена в таблицах I, ..., IO.** 

## **2 .1 . Оформление пакета-задания для выполнения расчетов на ЕС ЭВМ**

**После составления и проверки исходной информации на специальных бланках (табл. 1,...,10) выполняется набивка перфокарт, проверка распечатанных исходных данных, внесение необходимых исправлений (если имелись ошибки) и счет на ЭВМ.**

**При передаче перфокарт на счет следует в начале и в конце пакета перфокарт с исходными данными вставить перфокарты с управляющими процедурами.**

#### **2 .2 . Чтение результатов счета**

**В результате счета на печать выдаются следующие величины:**

**1. Линейные перемещения узлов в іш. Положительный знак означает совпадение направления перемещения и соответствующей оси.**

**2 . Углы в поворотах в радианах, увеличенные в 1000 раз. Положительный знак означает поворот против часовой стрелки, если смотреть с конпа соответствующей оси.**

**3. Усилия, принадлежащие концам стержней. Для продольного усилия положительный знак означает растяжение. Положительный момент действует на сечение против часовой стрелки, если смотреть с конца оси Xj. Для перерезывающей силы положительный знак означает, что ее направление совпадает с направлением оси** *Zi.* **Размерность усилий в т и тм.**

**4. Расчетные сочетания усилий, таблица которых в заголовке имеет следующие обозначения(см. стр. 19):**

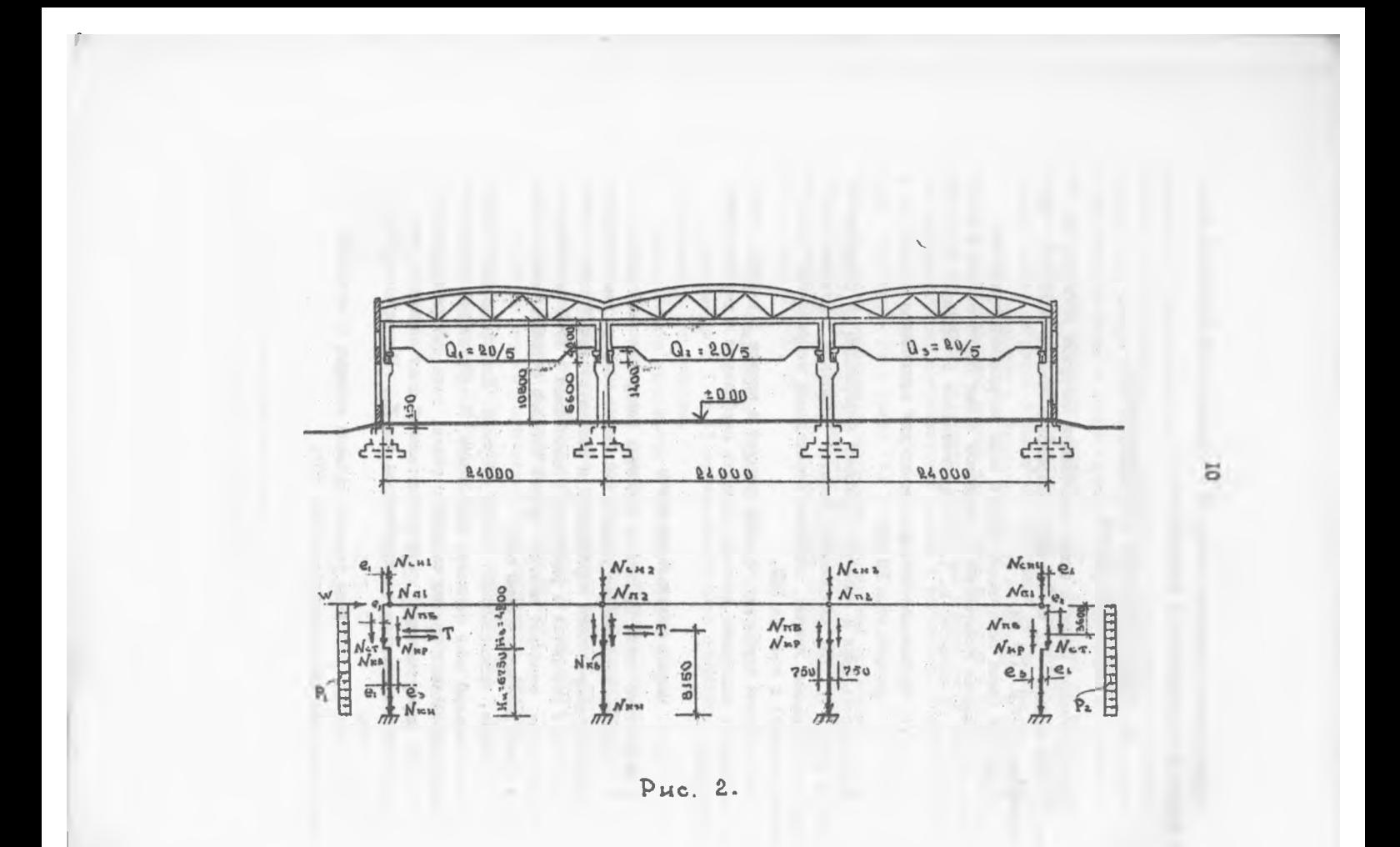

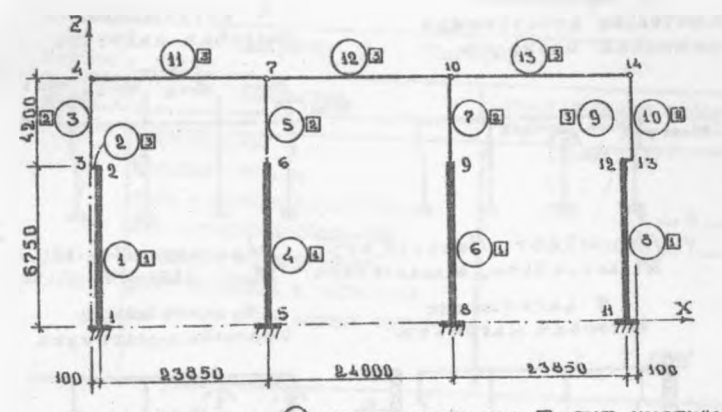

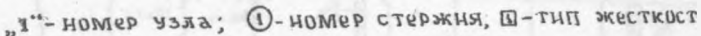

В ЗАГРУЖЕНИЕ - ПОСТОЯННАЯ НАГРУЗКА.

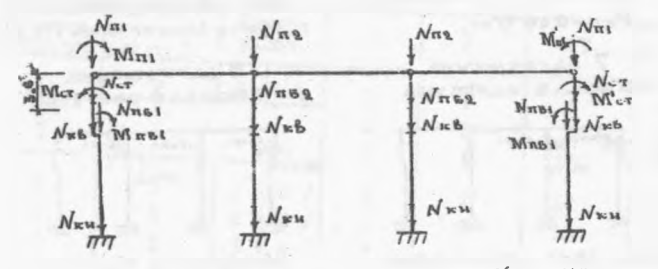

 $N_{12} = 115.2$  $N_{\pi i}$  :  $57.6$  T ;  $M_{\pi i}$  = 7.9 TM;  $N_{\text{EB}} = 5.5 \text{ T}$ ;  $N$  $\kappa$ u= $7.4$   $\tau$ ; MHIS-7, 2TM; MCT = - 6, 09TM; NHEI = 41, 8T; NHEI = 23, 6T;  $N$ ers 14,57 ; Mcr = 6,09 TM; Mnsl = 7,08 TM; Mnsl = 7,08 TM;

2 ЗАГРУЖЕНИЕ - ДЛИТЕЛЬНО ДЕЙСТВУЮЩАЯ КРАНОВАЯ НАГРУЗКА

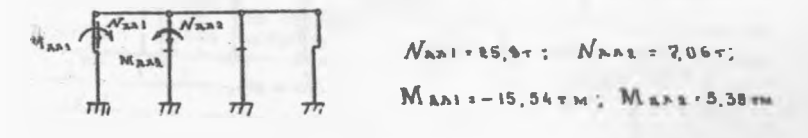

Рис. 3.

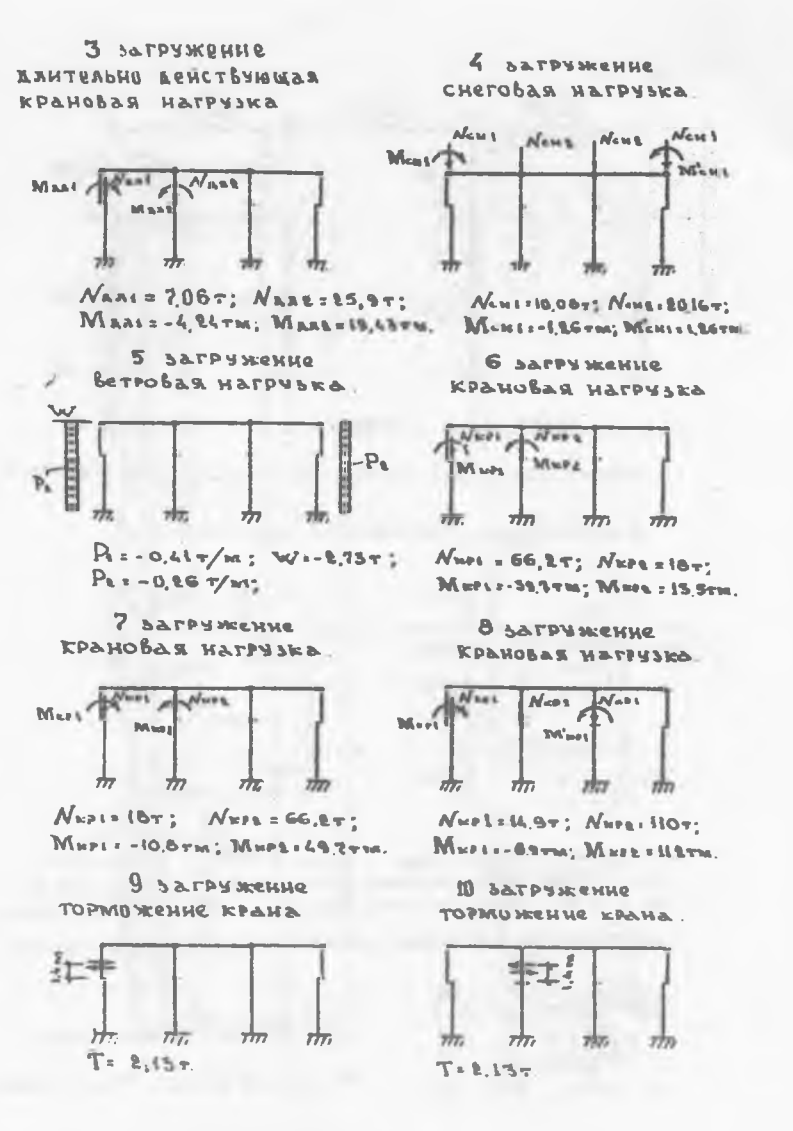

 $T<sub>2</sub>$ 

Глеодолжение рис. 3.

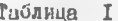

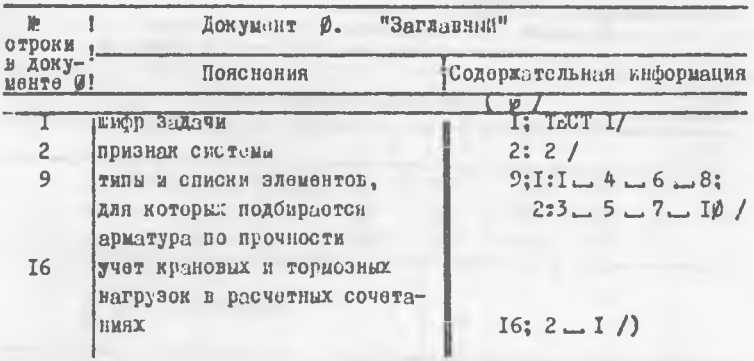

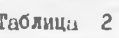

 $\overline{a}$ 

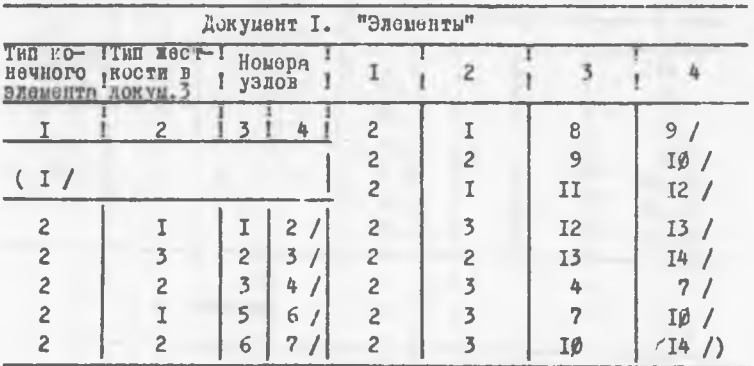

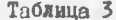

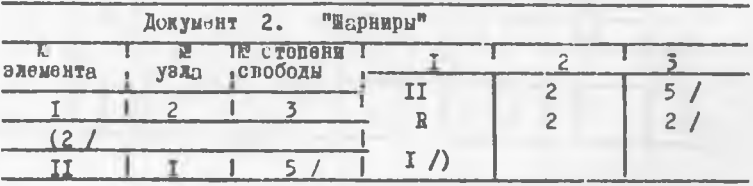

ī.

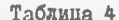

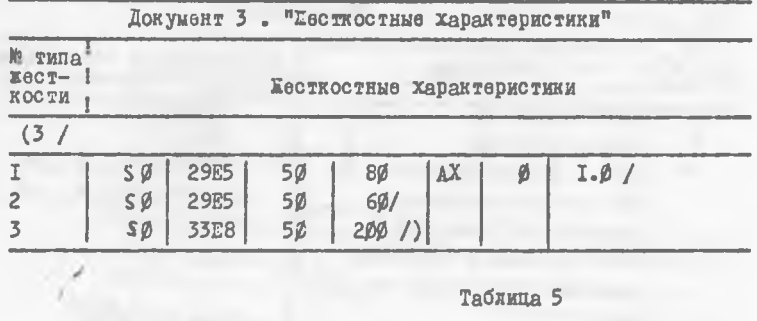

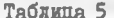

|                 |   | Документ 4. "Хоординаты" |       |                |                      |
|-----------------|---|--------------------------|-------|----------------|----------------------|
| x               | y | z                        | T     | $\overline{c}$ | 3                    |
|                 | 2 | 3                        | 47.95 | Ø              | ű                    |
| (4)             |   |                          | 47.95 | Ø              | 6,75/                |
| $\emptyset$ . I |   | ø                        | 47.95 | g              | 10.95/               |
| Ø.I             | ø | 6.75/                    | 7I.8  | ø              |                      |
| ø               | Ø | 6.75/                    | 7I.8  | Ø              | 6.75/                |
| Ø               | ø | $I\emptyset$ .95 /       | 71.9  | Ø              | 6.75/                |
| 23.95           | ø | ø                        | 7I.9  | Ø              | $I\emptyset$ , 95 /) |
| 23.95           | ø | 6.75/                    |       |                |                      |
| 23.95           | ø | 10.95/                   |       |                |                      |

Таблица 6

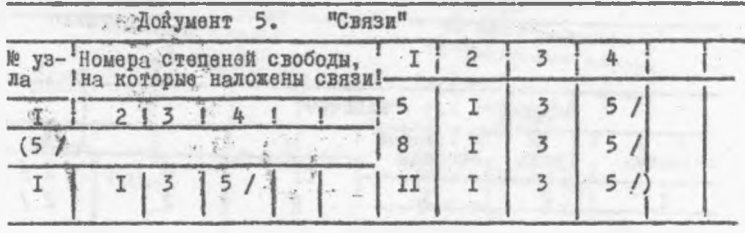

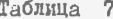

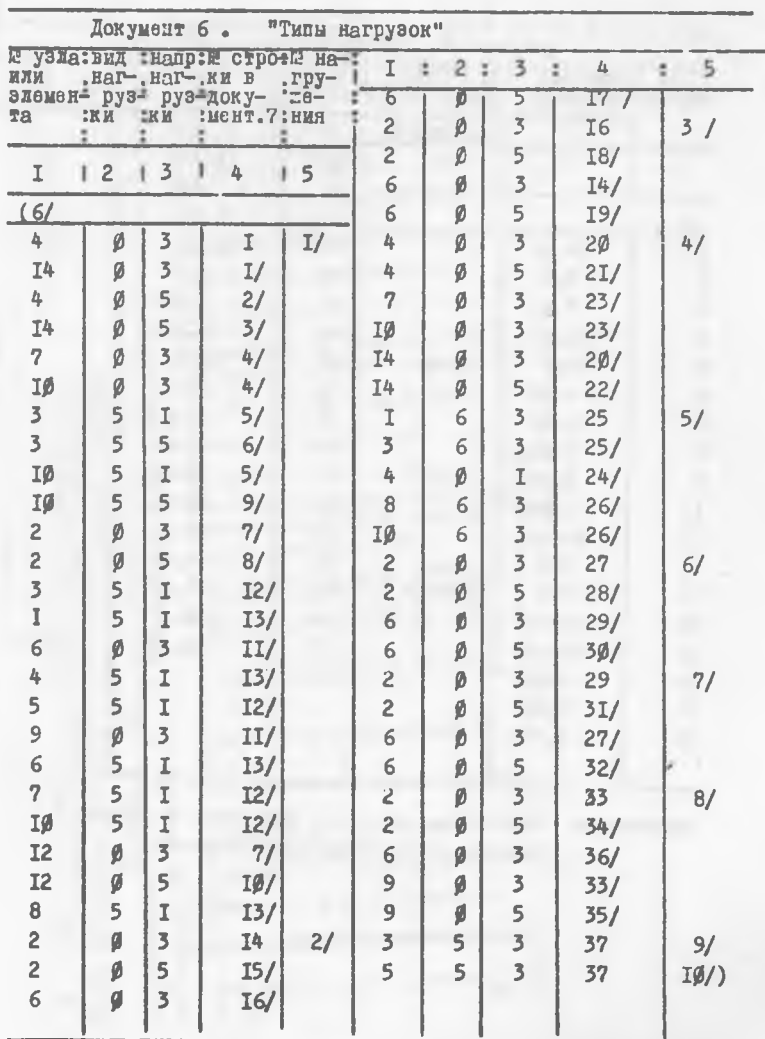

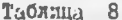

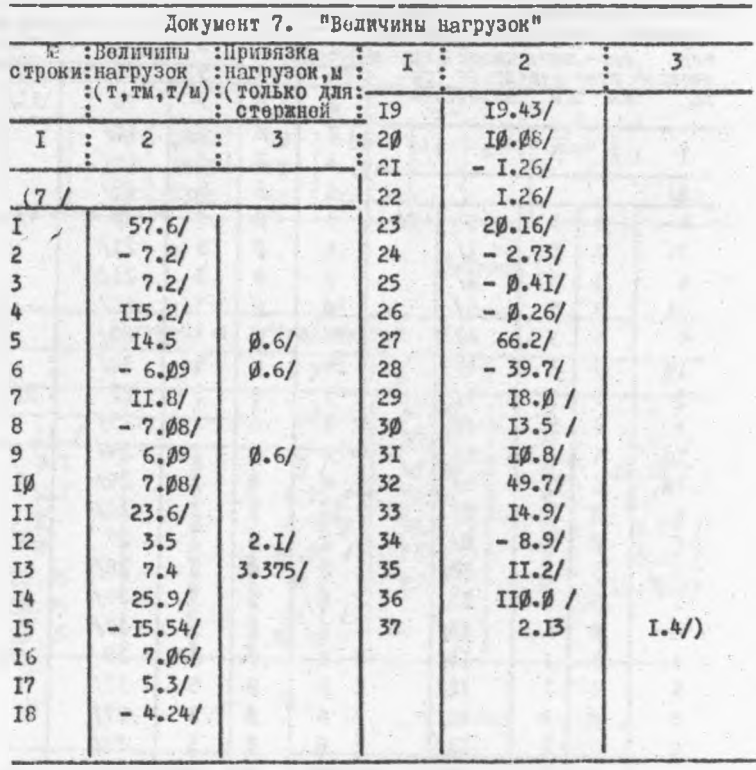

Примечание: Силн Мка и Мка приложени в центрах тикости соответствующих участков.

Таблица 9

| :Объеди-Знако- :Взаимо-Сопут- :Коэф:Коэф.<br>æ<br>P <sub>max</sub><br>Хоэффициенты для расчетных<br>Сочетаний<br>нагру-загруфненные перемен. мсключ ствующ. перефдоли<br>: жений: кратко+нагрузки: нагруз÷нагр. : груз-длит<br><b>XORAH</b><br>стормозноки<br>: дейст:<br><b>BOLGUE</b><br>ла :ки<br>$\qquad \qquad \blacksquare$<br>"Harp.<br>HOT<br><b>HAPDVBI</b><br>$\qquad \qquad \blacksquare$<br>:IO : II : I2 : I3<br>A.<br>15:5:<br>B<br>-7<br>÷<br>9<br>$\overline{\cdot}$<br>(8)<br>Ī<br>a<br>ø<br>$\overline{2}$<br>ø<br>Ø<br>Ø<br>Ø<br>ø<br>$\overline{\mathbf{3}}$<br>Ø<br>3<br>Ø<br>Ø<br>Ø<br>Ø<br>Ø<br>Ø<br>2<br>d<br>Q.9<br>9.9<br>р<br>ø<br>5<br>Ø<br>Ī<br>2<br>$\emptyset$ .<br>$\mathcal{B}$ , 9<br>Ø<br>Ø<br>Ø<br>6<br>$\overline{c}$<br>3<br>Ø<br>Ø<br>Ø<br>a<br>Ø<br>7<br>Ø<br>Ø<br>Ø<br>$\overline{c}$<br>ø<br>Ø<br>ΙØ<br>Ø<br>Ø<br>Ø<br>8<br>Ø<br>ø<br>$\overline{2}$<br>Ø<br>Ø<br>Ø<br>Ø<br>Ø<br>$\overline{9}$<br>3<br>Ø<br>Ø<br>ø<br>Ø<br>ø<br>Ø |  | Документ 8. |   |  | Расчетные сочетания усилий |   |  |                |  |
|----------------------------------------------------------------------------------------------------|--|-------------|---|--|----------------------------|---|--|----------------|--|
|                                                                                                    |  |             |   |  |                            |   |  |                |  |
|                                                                                                    |  |             |   |  |                            |   |  | I4 : I5        |  |
|                                                                                                    |  |             |   |  |                            |   |  |                |  |
|                                                                                                    |  |             |   |  |                            |   |  |                |  |
|                                                                                                    |  |             |   |  |                            |   |  | ø              |  |
|                                                                                                    |  |             |   |  |                            |   |  | Ø              |  |
|                                                                                                    |  |             |   |  |                            |   |  | 0.9            |  |
|                                                                                                    |  |             |   |  |                            |   |  | 0.9            |  |
|                                                                                                    |  |             |   |  |                            |   |  | $Q_{\bullet}9$ |  |
|                                                                                                    |  |             |   |  |                            |   |  | Q.9            |  |
|                                                                                                    |  |             |   |  |                            |   |  | Ø.9            |  |
|                                                                                                    |  |             |   |  |                            |   |  | Q.9            |  |
| 3<br>Ø<br>ø<br>I0<br>Δ<br>ø                                                                                                    |  |             | Ø |  |                            | Ø |  | (6.9/)         |  |

LJ.

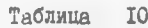

 $\bar{\mathbf{v}}$ 

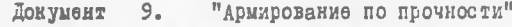

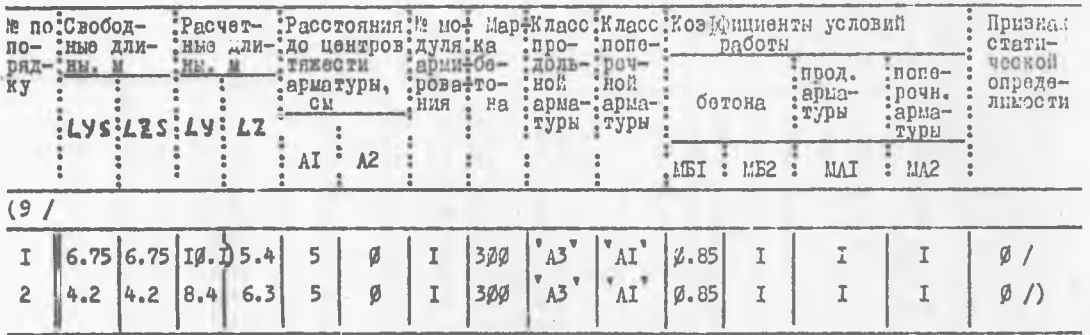

Примечание: L У - расчетная длина колонны в плоскости рами;  $LZ - TO X0$ , из плоскости рамы.

 $\overleftrightarrow{a}$ 

**Contract Contract Contract Contract** 

ЭЛИ - номер элемента, для которого выбираются расчетные сочетания: СЧ - порядковный ном пр сечения элемента; ПР - номер пропедуры для выбора расчетных сочетаний (процедура I для стержня); КР - порядковый номер критерия, по которому определялись расчетные сочетания усилий; КФ - указывает, по какому сочетанию нагру-ЗОК выбрано данное сочетание усилий: КС - указывает, вошли ли в расчетные сочетания усилий крановые нагрузки.

Ладое выпечатывалтся столбцы усилий N, M, Q - соответственно нормальная сила, момент и перерезывающая сила, действующие в сечении элемента. Рядок с буквами N, M, Q, в столбцах добавлени обозначения С. Д. которые распифровиваются так: С - суммарные расчетные сочетания усилий; Д - расчетные сочетания усилий от длительно-действующей части нагрузок.

5. Плоцадь продольной и поперечной арматуры в см-.

З. РАСЧЕТ ДНОГОЭТАЕНОЙ ДЕЛЕЗОБЕТОННОЙ РАМЫ

#### З. І. Данные для проектирования

Поперечный разрез здания показан на рис. 4. Нумерация узлов и стержней приведена на рис. 5.

Материал конструкций: бетон марки 300, продольная рабочая арматура класса А-П, поперечная класса А-І.

Геометрические Характеристики сечений:

Колонны I и 2 яруса прякоугольного сечения размером 50 х 100(h) си; 3-9 ярусов - прямоугольного сечения размером 40 х 40 см. Рыгели I-го яруса прямоугольного сечения размером 50 х 80 (h) см: 2-го яруса двутаврового сечения с размерами:  $\approx 30$  см; h =220 см;  $\approx$  $\frac{1}{2}$ =50 см; h, = h<sub>2</sub>=40 см. Ригели 3-9 ярусов прямоугольного сечения с размерами 40  $x$  50 (h) см.

Район строительства по весу снегового покрова - П-й, по скоростному напору ветра - Ш-й, расчетная сейсмичность площадки -7 баллов.

# 3.2. Виды загружений

Схемы приложения и величины нагрузок показаны на рис. 6:

I загружение - постоянная нагрузка; I, П загружение - временная нагрузка; IV загружение - ветер с учетом пульсаций; У загружение - сейсмическая нагрузка.

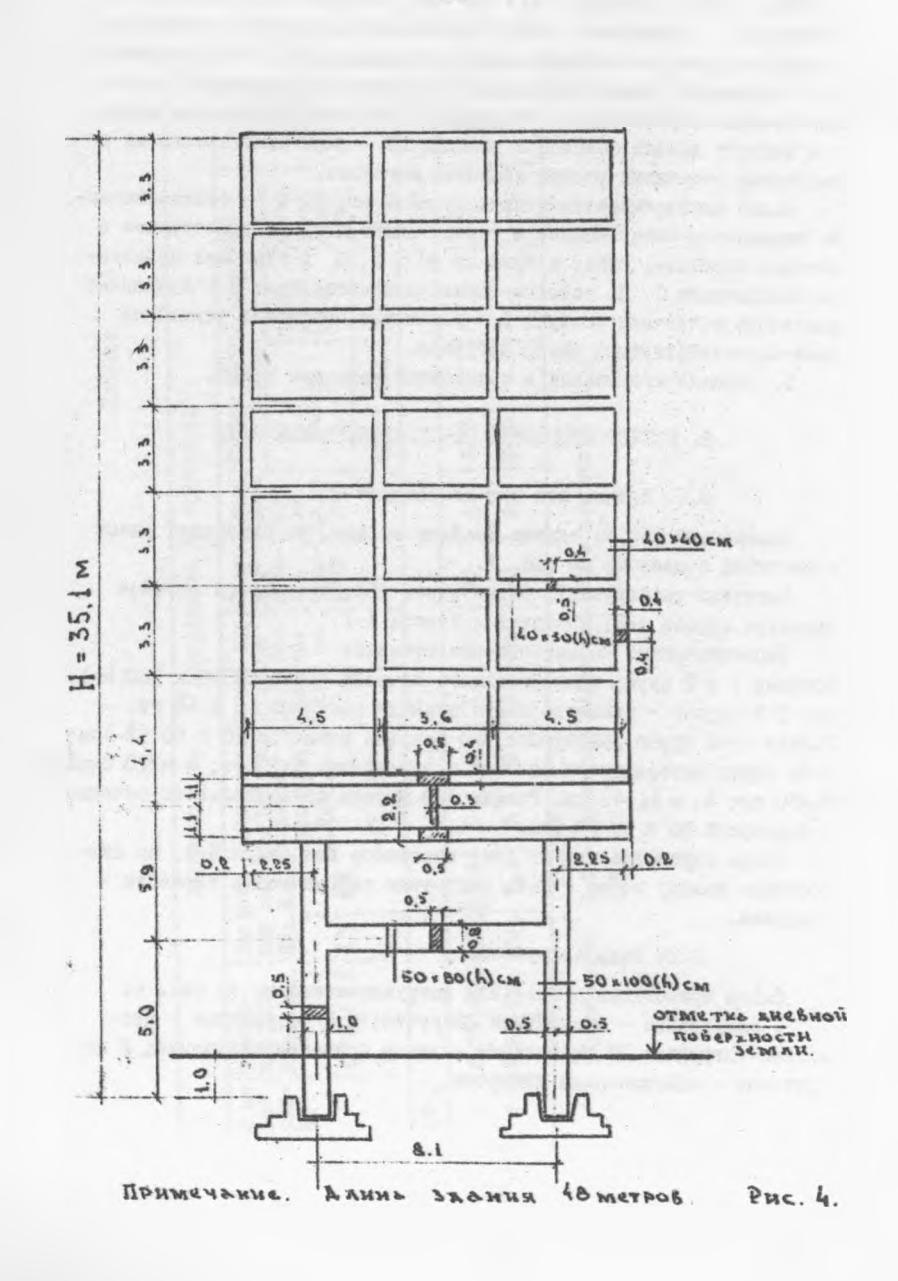

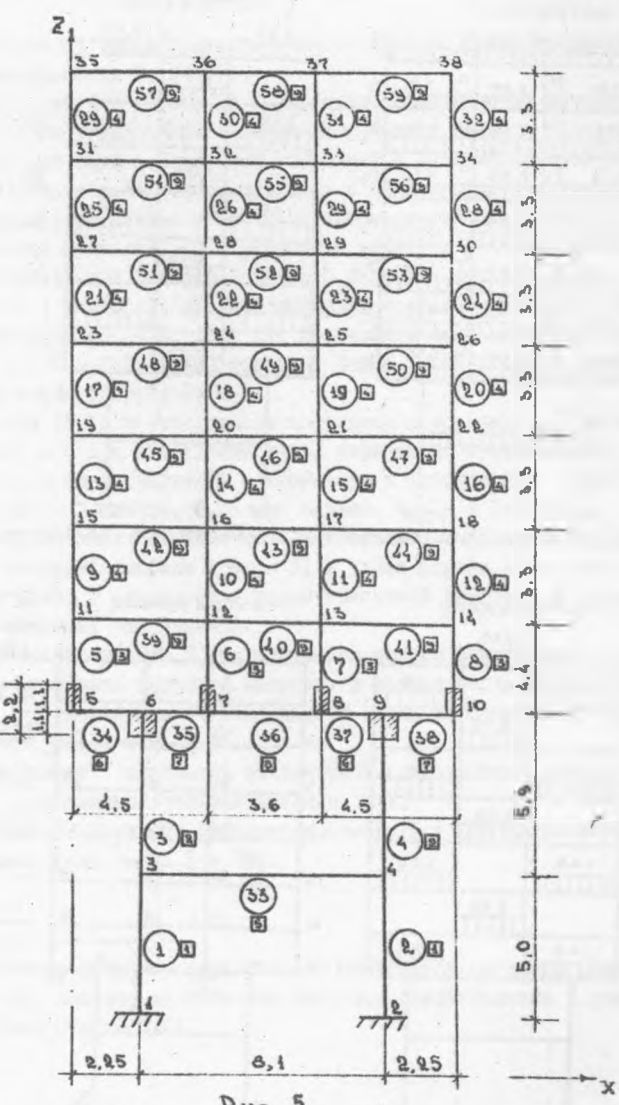

Рис. 5.

 $2I$ 

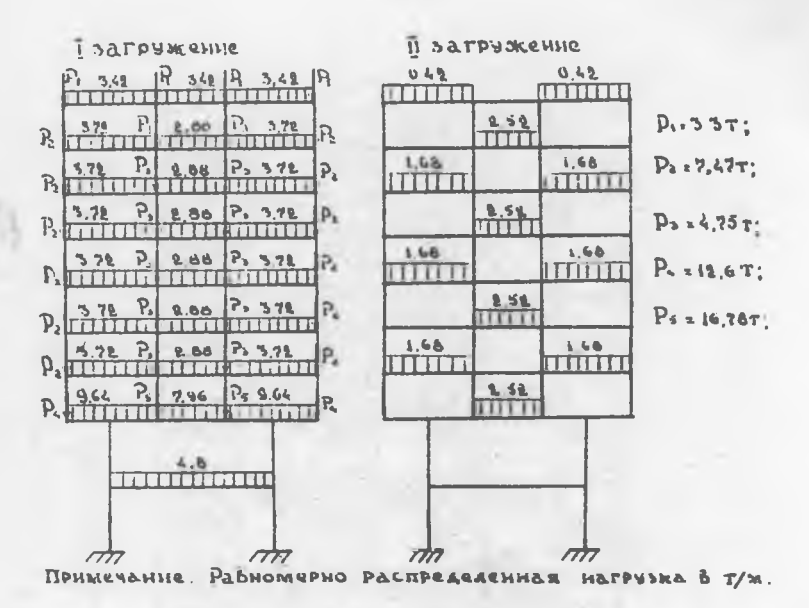

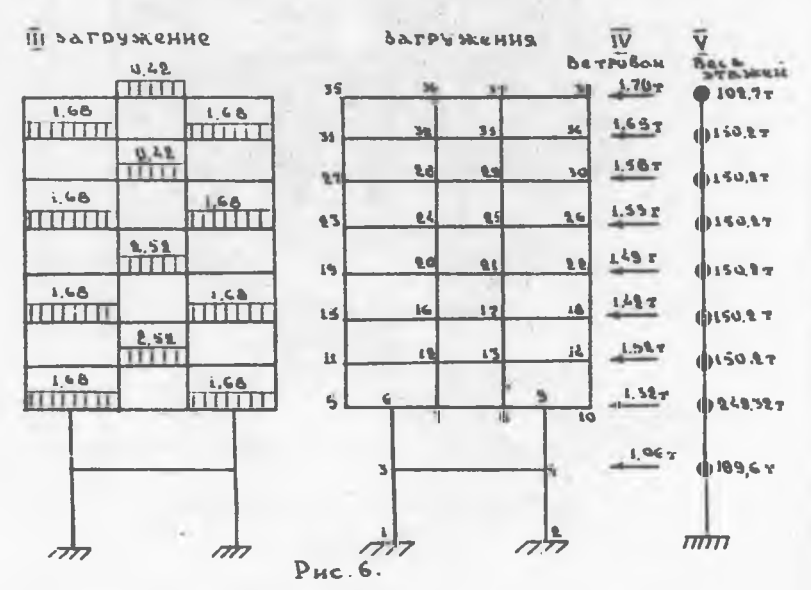

# 3.3. Заполнение бланков документов исходных ЛАННЫХ

В отличие от рассмотренного примера имеются особенности заполнения документов 0. 6 и 7.

В документе О в строке І8 (пульсация) записывается последовательно сладующая информация: яомер загрудения, далее - количество учитываемых форм собственных колебаний с идентификатором КР (при отсутствии такой информации, как в данном примере, учитывается 3 формы); расчетная величина скоростного напора в кг/и-: признак учета пульсаций (0 - учитивать всегда, I - только при перколе собственных колебаний более 0.25 сек); тип местности (0 - тип Б. І - тип А); признак логарифмического декремента затухания колебаний (0 - 5 = 0,3 - для железобетонных и каменных соорудений:  $I - S = 0.15 - \lambda R$  стальных бакен, мачт и др.); высота и протяженность сооружения в м.

В строке 19 (сейсника) после заголовка с номером загружения следует К F = ( при отсутствии такой информации учитывается 3 формы): затем конструктивный коэффициент и коэффициент сойсмичкости (0,025 - 7 баллов, 0,05 - 8 баллов, 0,1 - 9 баллов).

При динамических воздействиях в документе 6 указывается направление степеней свободы (графа 3) в узлах (графа I) и номера строк документа 7 (графа 4) с характеристикой нагрузки в данном узле по заданному направлению.

В строках документа 7 ири пульсации подряд записываются вес Этажа. В т: величина ветровой нагрузки в уровне перекрытия этого этажа, в т; расстояние от поверхности земли до соответствующего перекрытия (узда), в м.

При сейсмике<sup>№</sup> в строках документа 7 записываются величкым весов по направлению степеней свободы, в т.

Заполнение оставьных документов (табл.II + I9) аналогично разобранному (см. табл. І + 10).

\* сейскические нагрузки определяются программой согласно СНиП П-А. I2-69, возтому их значения подлежат корректировке с учетом твебований СНиП П-7-8I.

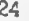

# Таблица II

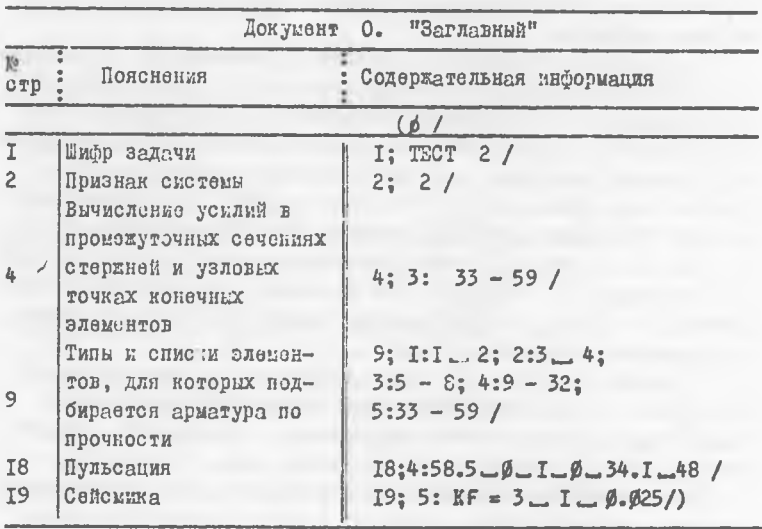

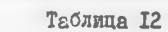

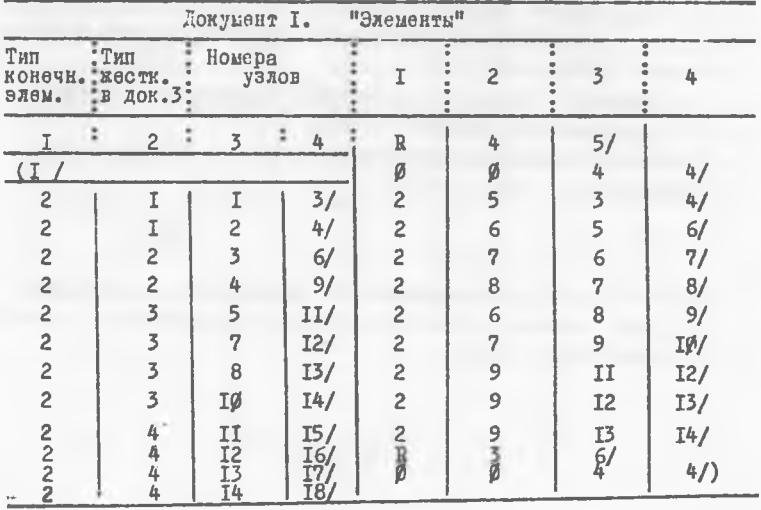

Таблица I5

|                                                     |                 | Докумонт |                |                            | 3. "лесткостные характеристики" |    |      |
|-----------------------------------------------------|-----------------|----------|----------------|----------------------------|---------------------------------|----|------|
| Ka.<br>TMD <sub>2</sub><br>$X8CT -$<br><b>KOCTM</b> |                 |          |                | Хесткостные характеристики |                                 |    |      |
| (3/                                                 |                 |          |                |                            |                                 |    |      |
| $\mathfrak I$                                       | $S$ $\emptyset$ | 260CBC0  | 5p             | ICE/                       |                                 |    |      |
| $\frac{2}{3}$                                       | AX              | Ø        | I.I            | sø                         | 2600000                         | 5Ø | IØØ/ |
|                                                     | AX              | I.I      | Ø              | SØ                         | 2600020                         | 4Ø | 40/  |
| 4                                                   | 5ø              | 2602000  | 43             | 4D/                        |                                 |    |      |
| 5                                                   | SB              | 2600010  | 5p             | 82/                        |                                 |    |      |
| 6                                                   | S <sub>3</sub>  | 2602020  | 3Ø             | 22Ø                        | 5Ø                              | 40 | 5Ø   |
| Ø                                                   | $4\%$           | AX       | 0.2            | 0.5/                       |                                 |    |      |
| 7                                                   | S <sub>3</sub>  | 2600000  | 3Ø             | 220                        | 5Ø                              | 4£ | 5Ø   |
| ø                                                   | 4Ø              | ΑX       | 0.5            | 0.2/                       |                                 |    |      |
| 8                                                   | S <sub>3</sub>  | 2600030  | 3Ø             | 220                        | 5Ø                              | 40 | 50   |
| Ø                                                   | 4Ø              | AX       | $\not\!\!L$ .2 | 0.2/                       |                                 |    |      |
| 9                                                   | $S$ $Q$         | 2601900  | 4Ø             | 50/                        |                                 |    |      |

Таблица 14

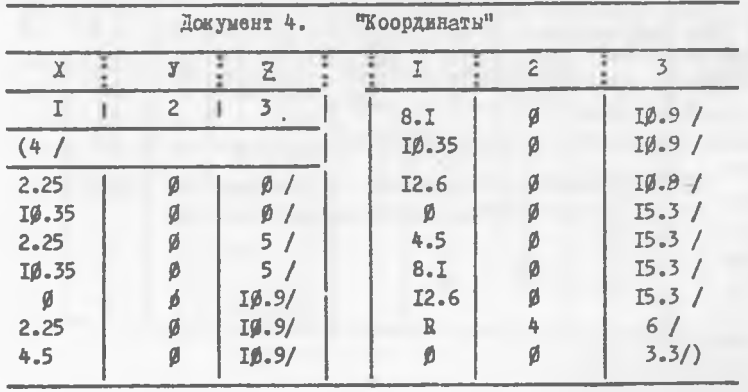

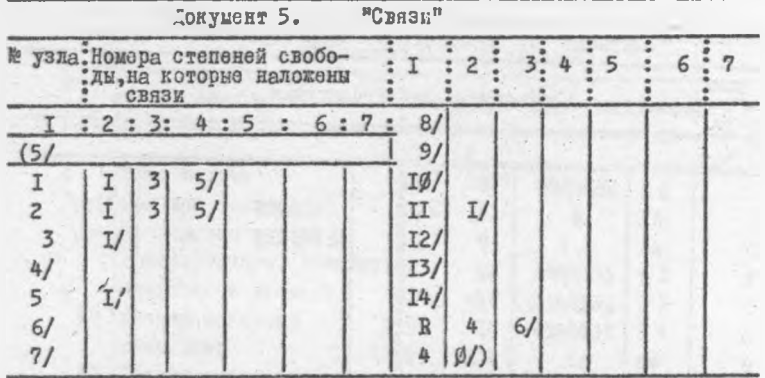

Примечание: Строка, после которой следуют строки, где заполнена лишь графа I, показывает узел и направление, по которому перемещение этого узла одинаково с последующими (имеющими: линь номера в графе I) узлами.

Таблица 16

|                        |                                     |                                       |                | Документ 6. "Типы нагрузок" |    |    |    |               |  |
|------------------------|-------------------------------------|---------------------------------------|----------------|-----------------------------|----|----|----|---------------|--|
| или эле-рузки<br>MOHTA | № узла :Вид наг-Напр. № стро- № на- | "наг- "ки в до-гру-<br>: DYSKM: КУМ.7 |                | <b>TESTER:</b>              |    |    |    |               |  |
|                        | 2                                   |                                       |                |                             | 38 | 6  |    | 5/            |  |
| 61                     |                                     |                                       |                |                             | 39 | F. | 3  | 2/            |  |
| 33                     | 6                                   | 3                                     |                | I/                          | 40 | 6  |    | 3/            |  |
| 34                     | 6                                   | 3                                     | 5/             |                             | 4I | 6  |    | $\mathbf{2}/$ |  |
| 35                     | 6                                   | 3                                     | 5/             |                             | R  | ٦  | 5/ |               |  |
| 36                     | 6                                   | 3                                     | 6/             |                             |    |    | Đ  | a             |  |
| 37                     | 6                                   | 3                                     | 5 <sub>l</sub> |                             | 57 | 6  |    |               |  |
|                        |                                     |                                       |                |                             | 58 |    |    |               |  |

 $26<sup>1</sup>$ 

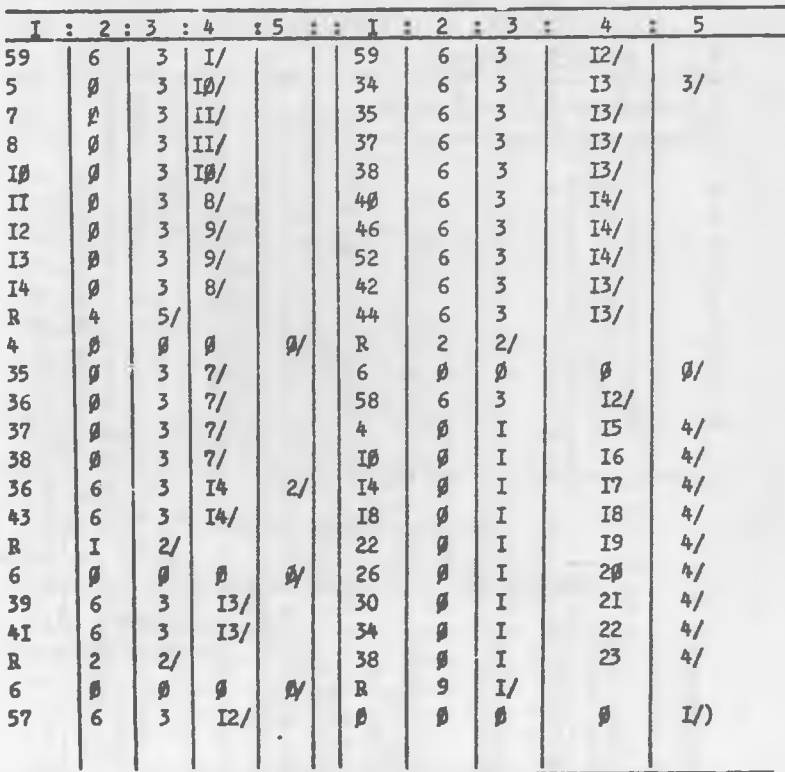

Продолжение табл. 16

**Примечание. Вид нагрузки: 0 - узловая; 5 - сосредоточенная местная; 6 - равномерно распределенная.**

Таблица 17

| $\frac{1}{2}$  | Величины нагрузок | Документ 7. |     | $\frac{1}{2}$ $\frac{1}{2}$ |                  | ٠    | 5<br>4             |
|----------------|-------------------|-------------|-----|-----------------------------|------------------|------|--------------------|
| crp.           | 2:3               | $\ddot{ }$  | 4:5 | II                          | 16.78/           |      |                    |
| (7/            |                   |             |     | I <sub>2</sub>              | 0.42/            |      |                    |
|                | 3.42/             |             |     | I3                          | I.68/            |      |                    |
| $\overline{2}$ | 3.72/             |             |     | I4                          | 2.52/            |      |                    |
| 3              | 2.88/             |             |     | I <sub>5</sub>              | IØ9.6            | I.06 | 5/                 |
| 4              | 4.8/              |             |     | <b>I6</b>                   | 249.32           | I.82 | $I\emptyset.9/$    |
| 5              | 9.64/             |             |     | I7                          | $I5\emptyset.2$  | I.52 | 15.3/              |
| 6              | 7.95/             |             |     | I8                          | I50.2            | I.42 | 18.6/              |
|                | 3.3/              |             |     | I9                          | I50.2            | I.49 | 2I.9/              |
| 8              | 7.47/             |             |     | 20                          | I50.2            | I.53 | 25.2/              |
| 9              | 4.75/             |             |     | 2I                          | $I5\beta.2$      | I.58 | 28.5/              |
| IØ             | I2.6/             |             |     | 22                          | $I5\emptyset$ .2 | I.65 | 3I <sub>e</sub> 8/ |
|                |                   |             |     | 23                          | IØ2.7            | I.70 | 35.1               |

Таблица 18

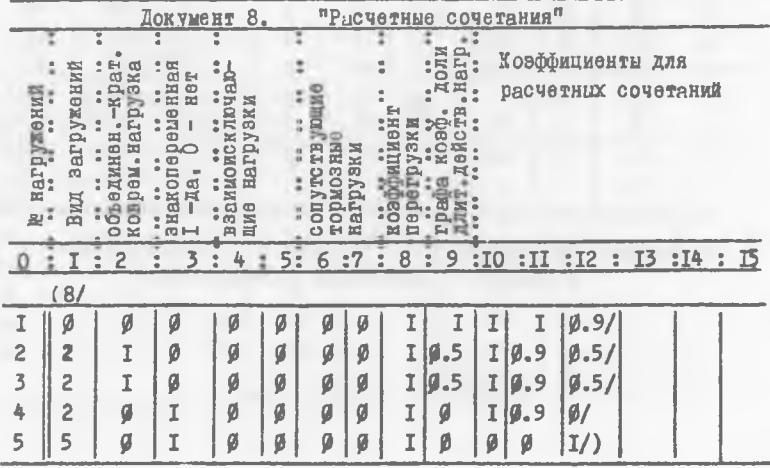

Таблица 19

×

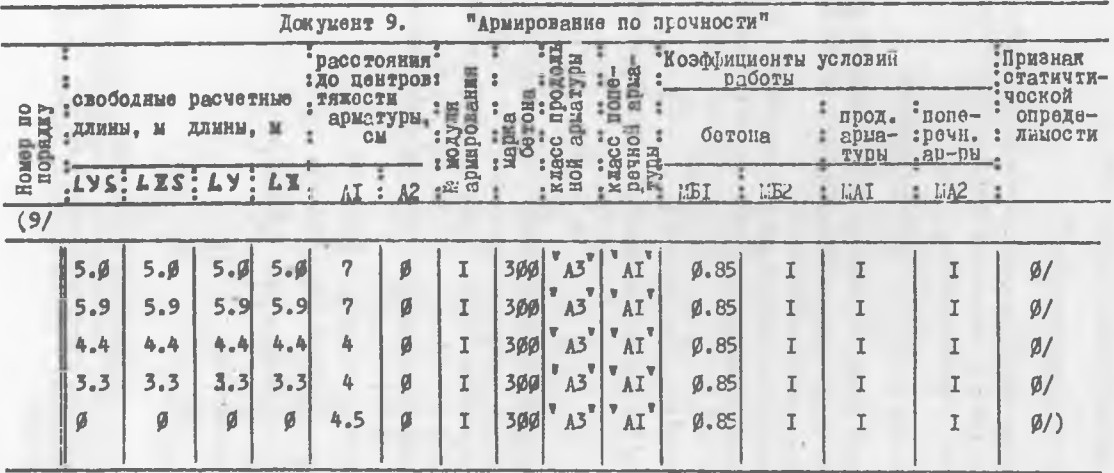

# 4. РАСЧЕТ ЕЕЛЕЗОБЕТОННОЙ БЕЗРАСКОСНОЙ ФЕРМЫ

## 4. І. Залание на проектирование\*

Расчитать стропильную ферму для покрытия однопролетного здания с сеткой колонн I8 х 6 м с подвесными кранами. Место строительства - г. Брест (I-й снеговой район).

#### 4.2. Выбор схем загружения и расчет нагрузок

Схема I - загружение фермы по всему пролету постоянной нагрузкой (от собственной массы, массы железобетонных панелей размером І.5 х Є м. бетона швов и кровли).

При расчетной нагрузке от пскрытия равной 480 кгс/х (определение величины нагрузки опуцено), в местах опирания плит на ферму передаются силы

 $P_T = 0,48 \times 6 \times 1,5 = 4,32$  TC

Собственный вес фермы условно сосредоточен в узлах иманего пояса (рис. 8.а)

### $P_2 = 7,7$  :  $5 = 1,54$  TC

Схемы 2 и 3 - загружение фермы по всему пролету снеговой нагрузкой соответственно распределенной равномерно и по треугольному закону (см. п.2 табл.5 СНиП П-6-74. Нагрузки и воздействия. Новмы проектирования).

Кратковременная расчетная нагрузка от снега с площади сбора  $I.S X 6 M$ 

$$
P_{av}
$$
 = 50 x I<sub>1</sub><sup>4</sup> x I<sub>1</sub>5 x 6 = 630 npc

Тогда для схемы 2 загружения (рис. 8.б)

$$
C_T = \frac{L}{84} = \frac{17,6}{8x^2,74} = 0,8; P_3 = 0,63 \times 0,8 = 0,5 \text{ cc}.
$$

Для схемы 3 загружения (рис. 8, в)

$$
\frac{1}{L} = \frac{2.74}{17.6} - \frac{1}{6} \qquad \text{M} \qquad C_2 = 2.
$$

<sup>&</sup>lt;sup>і</sup> Так как программой не предусмотрено определение армирования предварительно напряженных элемантов, то в рассматриваемом примере достаточно ограничиться нахождением усилий. Составление их расчетных сочетаний и подбор арматуры производится затем по общим правилам.

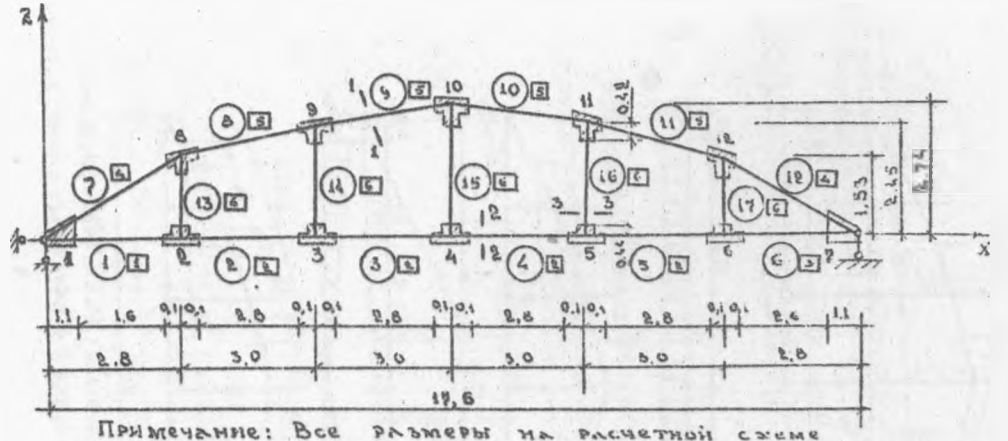

Примечание: Все размеры на расчетной смене

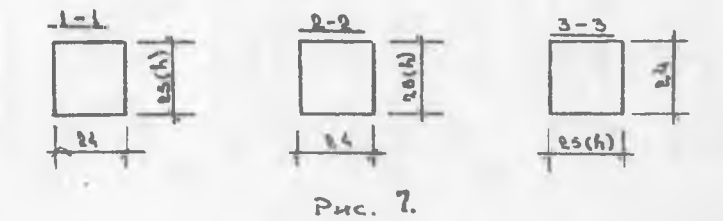

FE

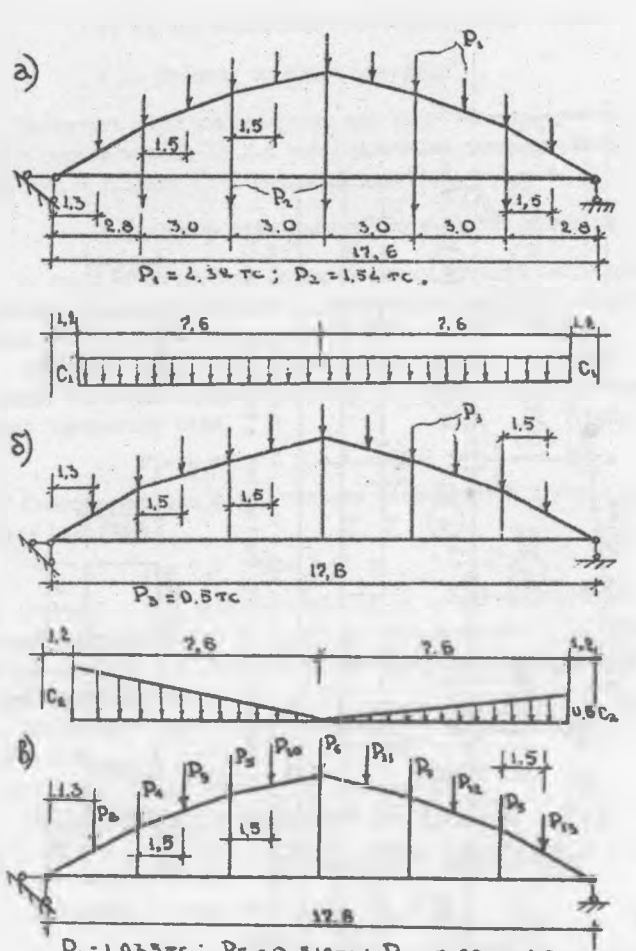

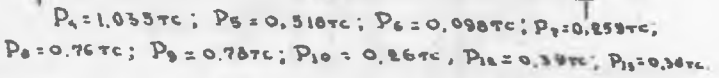

Puc. 8.

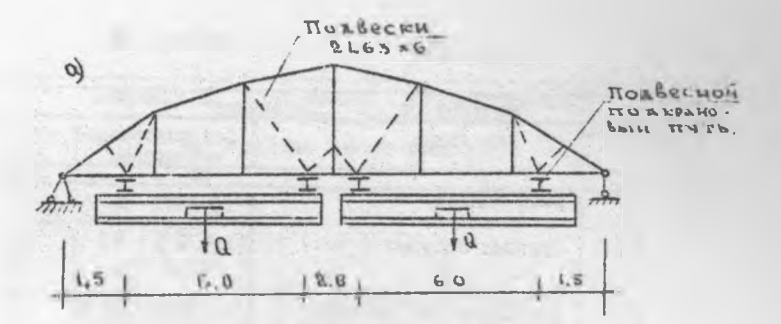

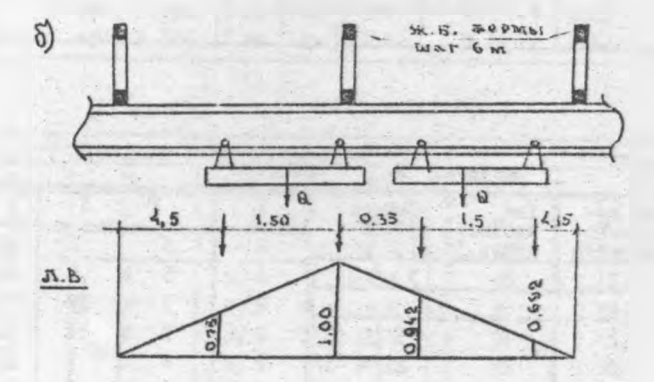

T.

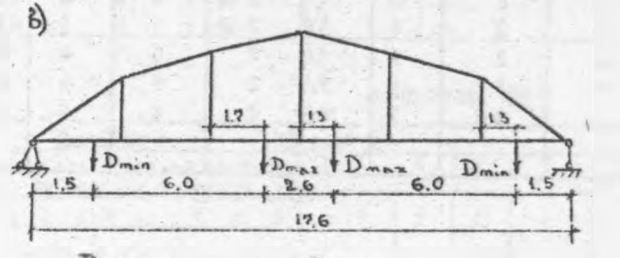

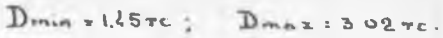

 $P_{HC}$ . 9

# Таблица 20

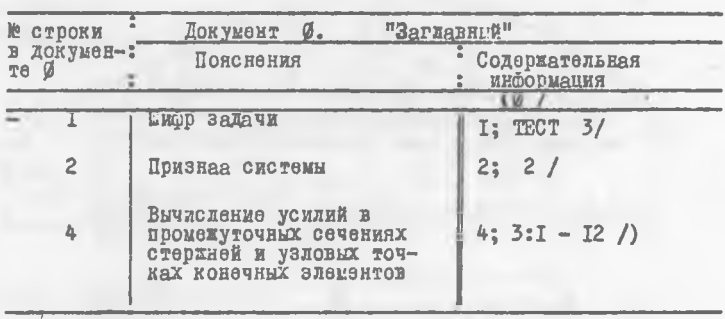

# Таблица 21

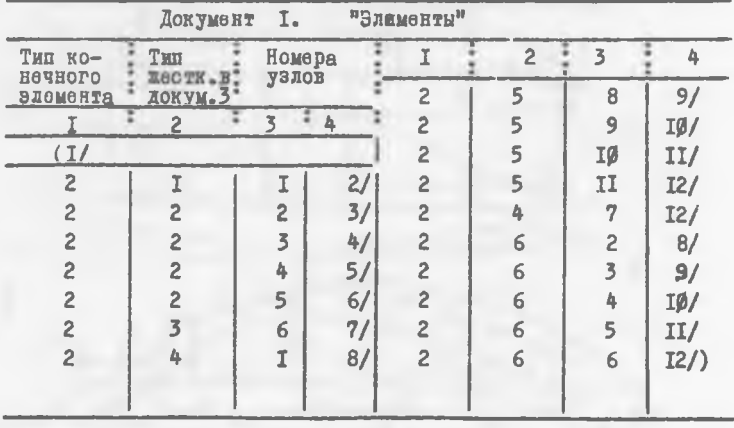

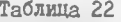

|                                                                       |  |    | Документ 3.       |    |    |    | "Хесткостные характеристики" |                  |  |  |
|-----------------------------------------------------------------------|--|----|-------------------|----|----|----|------------------------------|------------------|--|--|
| îe.<br>типа<br>Еесткостные характеристики<br>$X@CT -$<br><b>FOCTH</b> |  |    |                   |    |    |    |                              |                  |  |  |
| (3)                                                                   |  |    |                   |    |    |    |                              |                  |  |  |
|                                                                       |  | ΩZ | 3.3E6             | 24 | 28 | AX | I.I                          | $\emptyset$ . I/ |  |  |
| $\overline{c}$                                                        |  | sø | 3.3E6             | 24 | 28 | AX | Ø.I                          | 0.1/             |  |  |
| 3                                                                     |  | SØ | 3.3E6             | 24 | 28 | AX | $\mathcal{G}$ . I            | I.I/             |  |  |
| 4                                                                     |  | SØ | 3.3E6             | 24 | 25 | AX | I.I                          | 0.1/             |  |  |
| 5                                                                     |  | sø | 3.3 <sub>E6</sub> | 24 | 25 | AX | Ø.I                          | Ø.I/             |  |  |
| 6                                                                     |  | sø | 3.3E6             | 24 | 25 | AÄ | 0.44                         | 0.42/            |  |  |

Таблица 23

|      | Документ 4. |  | "Координаты" |   |       |
|------|-------------|--|--------------|---|-------|
| v    |             |  |              |   |       |
|      |             |  | I7.6         | Ø |       |
|      |             |  | 2.8          |   | I.53/ |
|      | Ø           |  | 5.8          |   | 2.45/ |
| 2.8  |             |  | 8.8          |   | 2.74/ |
| 5.8  |             |  | II.8         |   | 2.45/ |
| 8,8  |             |  | 14.8         |   | I.53/ |
| II.8 |             |  |              |   |       |
| I4.8 |             |  |              |   |       |

Таблица 24

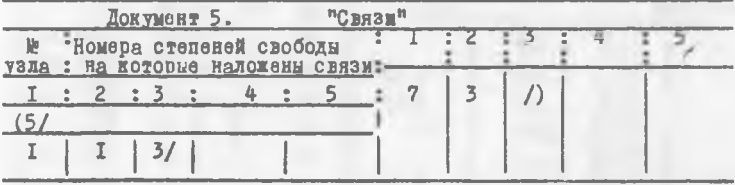

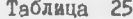

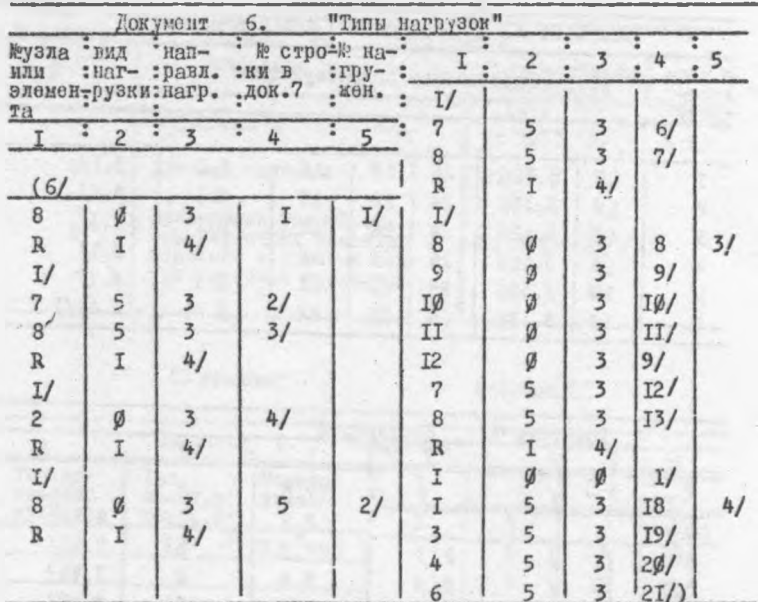

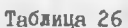

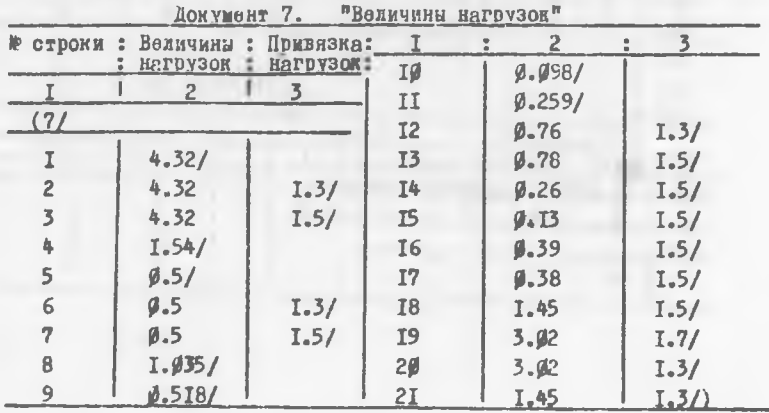

Так как плиты покрытия келезобетонные, то коэффициент С<sub>о</sub> следует принять равным 1.4. Вычисленные с учетом этого значения нагрузок приведены на рис. 8.в.

Схема 4 - нагрузка от 2-х подвесных кранов грузоподъемностью  $0 = I$  TC (pMC. 9.8).

Загружение линии влияния давления подвесного пути на ферму двумя кранами показано на рис. 9, б, а значения (максимальное и минимальное) расчетных давлений приведены на рис. 9, в.

Расчотная схама фермы рассматривается как плоская рамная скотема с кесткими вставками в узлах (рис. 7).

Информация для расчета фермы на ЭВЫ записывается на стециаль-**BEX CEAREAX (CM. TAGE. 20 + 26)<sup>2</sup>.** 

# 5. PACYNT H IIPOEKTMPOBAHZE ABYXCKATHOU РЕЕЕТЧАТОЙ БАЛКИ

#### 5. І. Исходные данные

Иатерныхы: бетон марки 400, продольная рабочая арматура класса A-IV, поперечная - класса A-I.

Нагрузка: на балку (рис. 10) в местах опирания ребер панелей размером 1,5 х 6 м передаются сосредоточенные силы, величины которых приведены в табл. 27 [12] :

Таблица 27

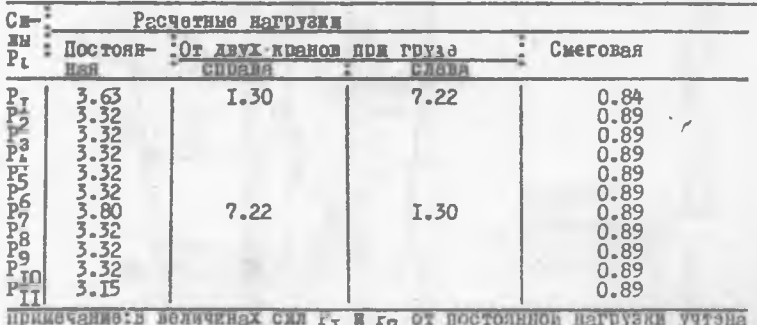

Для изготовления ферцы предполагается использовать бэтон марки 400, Е<sub>б</sub> = 3300000 тс/м<sup>2</sup>.

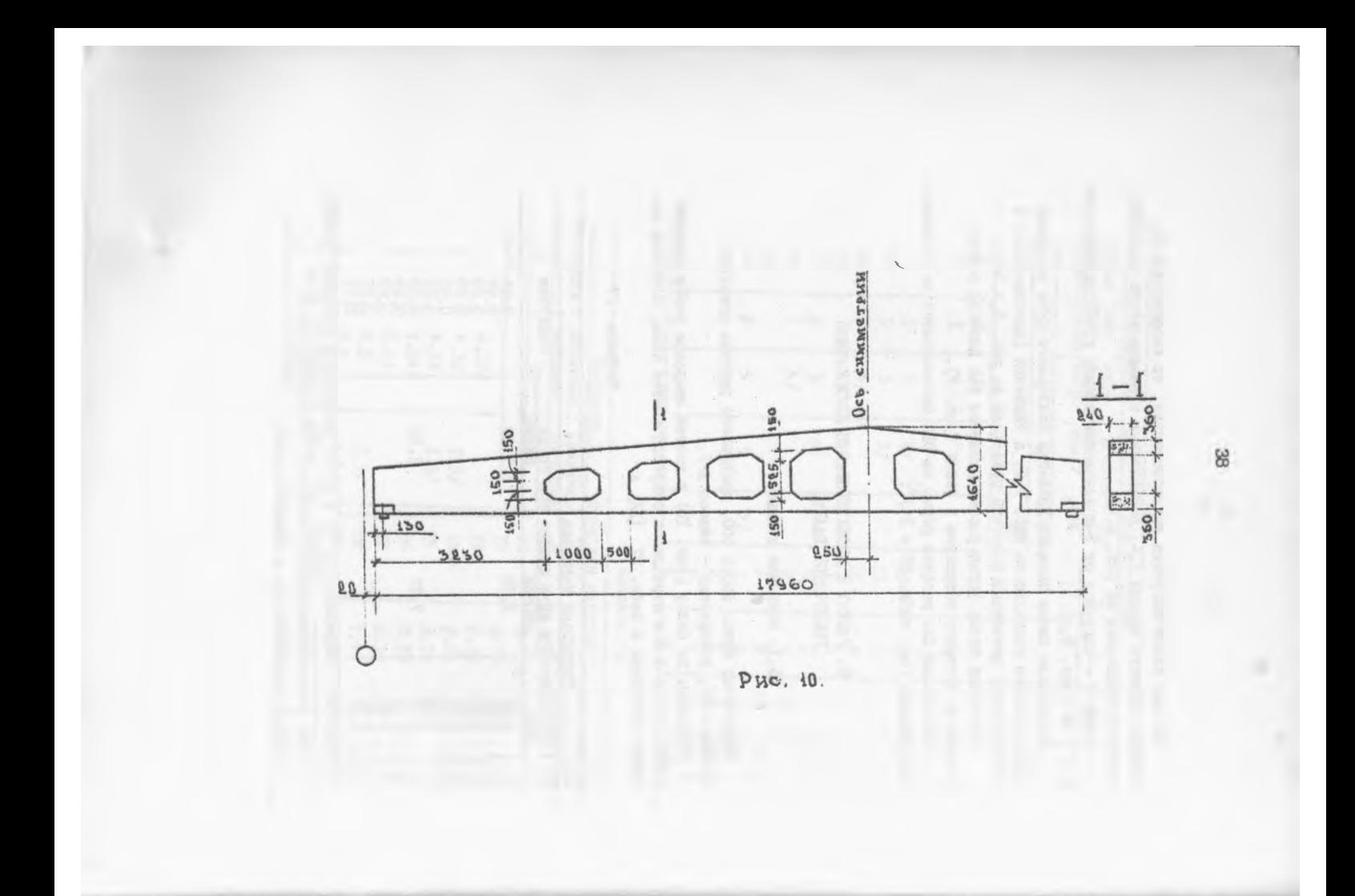

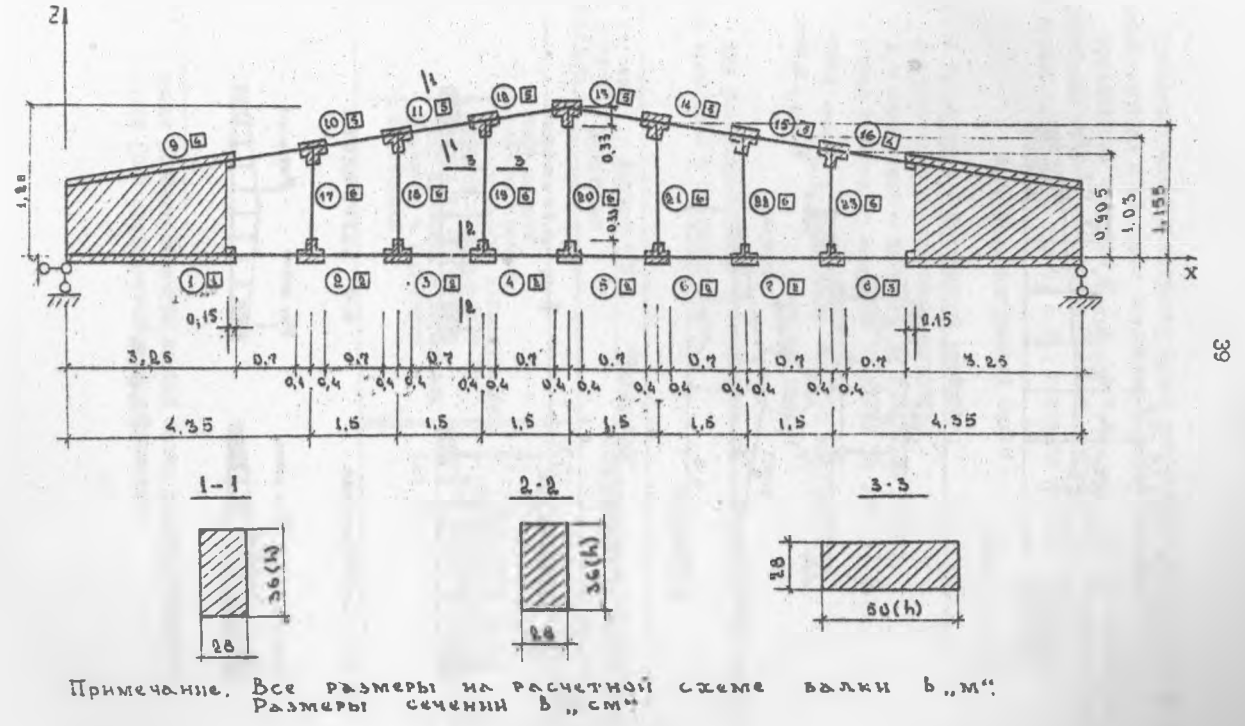

Рис. 11.

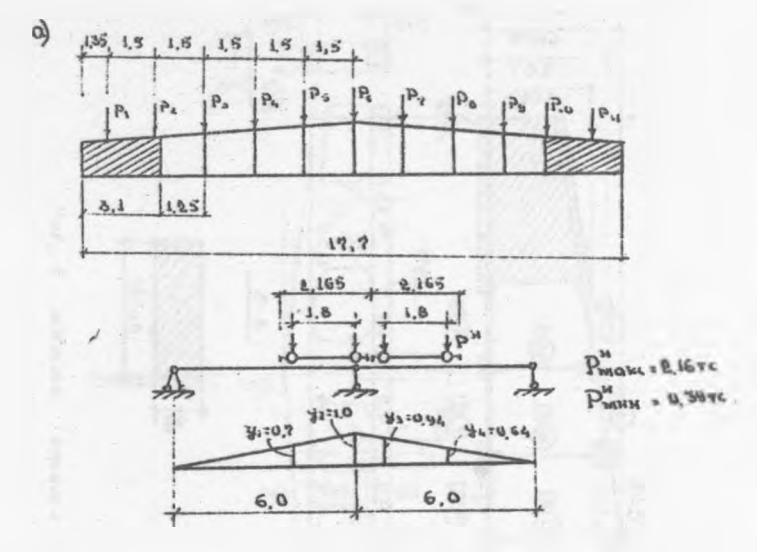

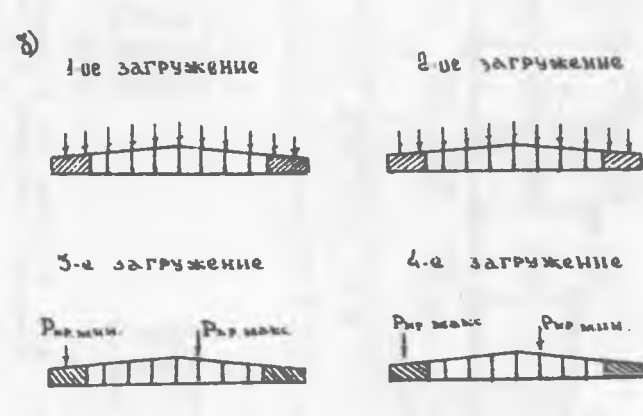

 $P_{HC}$  12

Расчетная схема решетчатой балки рассматривается нак плоская рамная система с жесткими вставками в узлах (рис.II).

Определение нагрузок  $P_{KD, MCKC}$ , и  $P_{KD, MML}$  от двух подвесных кран-балок грузоподъемностью 0=3.2 т, подведенных к верхнему поясу в местах приложения сил Р<sub>Г</sub> и Р<sub>7</sub>, показано на рис. 12 а.

5.2. Виды загружений балки

I загружение - постоянная нагрузка; 2 загружение - снеговая нагрузка; 3.4 загружения - нагрузка от подвесных кранов. Схемы приложения нагрузок показаны на рис. 12 б.

> 5.3. Заполнение бланков документов исходных данных

Для рассматриваемого примера расчета соответствующая информация приведена в таблицах 28-36.

Таблица 28

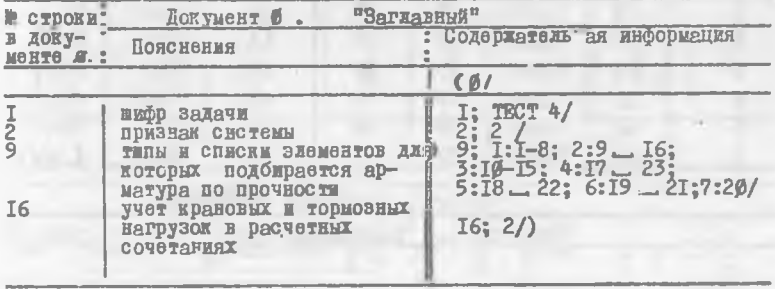

置 С целью подбора арматуры на ЭВМ балка условно считается обычной (без предварительного напряжения)

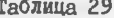

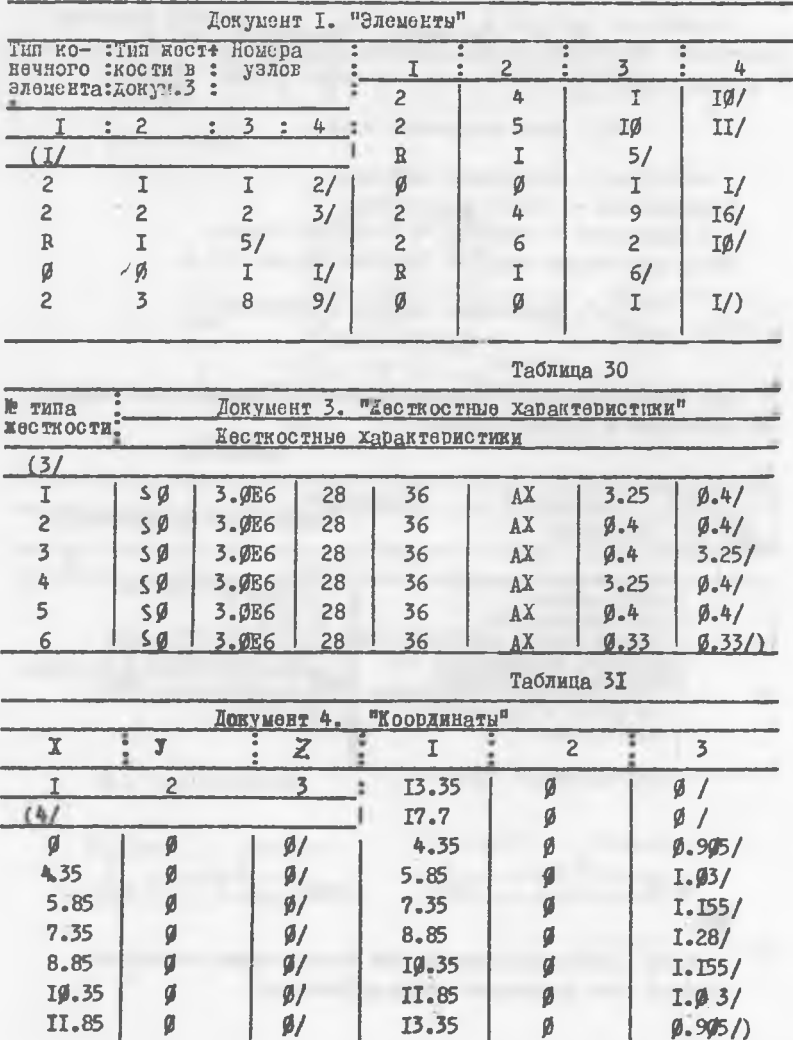

Таблица 32

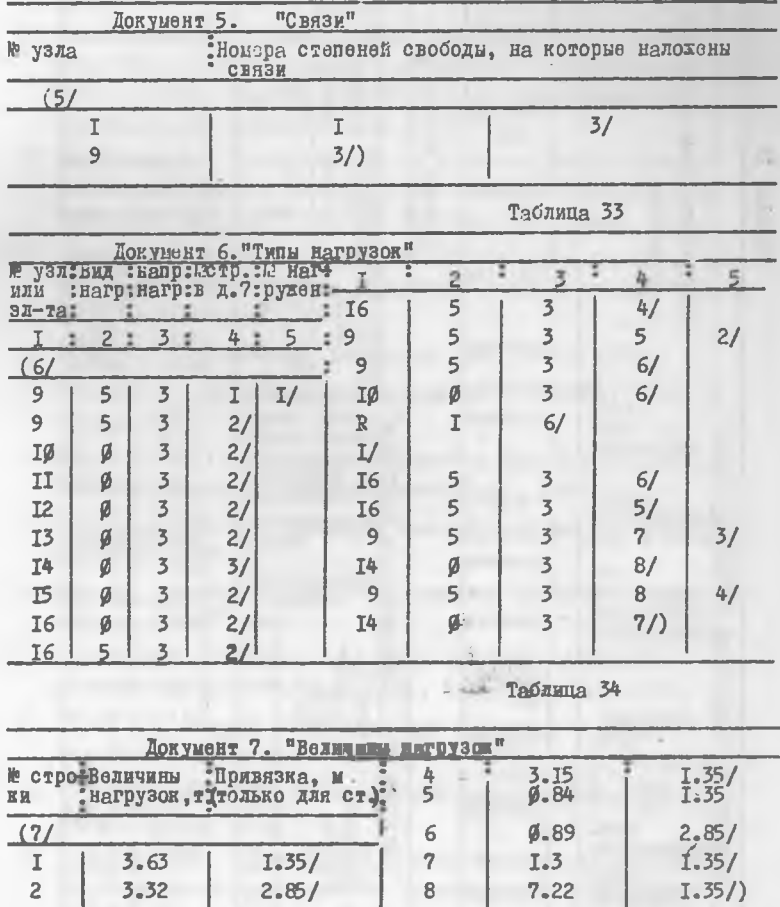

 $\overline{a}$ 

 $\overline{\mathbf{8}}$ 

 $7 - 22$ 

 $2.85/$ 

 $3.63$ 

 $3.32$ 

 $3.8/$ 

 $\begin{array}{c}\nI \\
2 \\
3\n\end{array}$ 

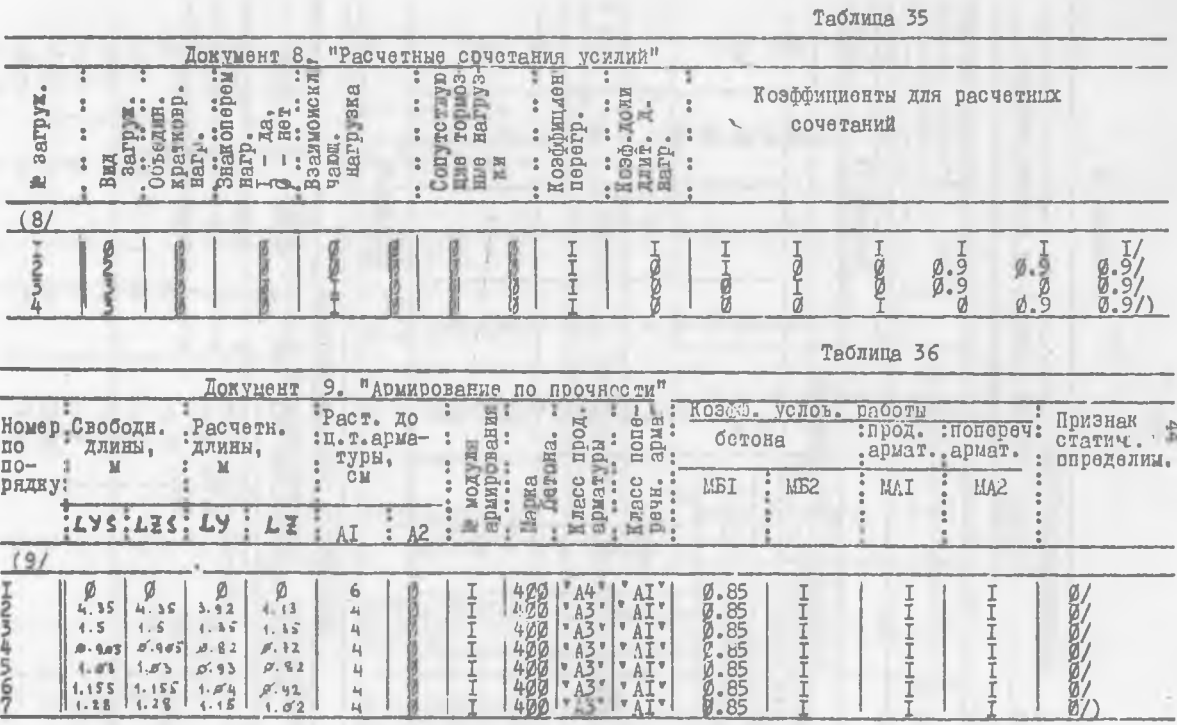

 $\frac{6}{7}$ 

n.

#### Литература

- 1. Александров А.В. ,Лащеников Б.Я. Шапошников Н.Н. .Смирнов В.А. (под общей редакцией проф. А.Ф.Смирнова). Катоды расчета стержневых систем, пластин и оболочек с использованием ЭВМ. (часть I и 2), Стройиздат, М., 1976.
- 2. Городецкий А.С. и др. Инструкция по эксплуатации системы автоматизированного проектирования объектов строительства "ШПП АПЖЕК на ЕС ЭВИ". НИЙАСС Госстроя УССР, Киев, 1978.
- 3. Городецкий А.С. Численная реализация истода конечных элементов. В ся.: Сопротивление материалов и теория сооружений." Киев, "Будивельник", 1973.
- А. Двклу Ж. Метод конечных элементов. Ы., "Мир", 1976.
- 5. Зенкевич 0. Метод конечных эклеиентов в технике. И., "Мир", 1970.
- 6. Немчинов Ю.И. Расчет пространственных конструкций (метод конечных эиеыентов). Киев, "Будивальник", 1980.
- 7. Норри Д., де Фриз Х. Введение в метод конечных элементов. И., "Мир", 1981.
- 8. Оден Ли. Конечные элементы в нелинейной механике сплошных сред. Ы., "Мир", 1976.
- 9. Постноз В.А., Херхурии Х.Я. Нетод конечных элементов в расчетах судовых конструкций. Л., "Судостроение", 1974.
- 10. Розин Л.А. Основы метода конечных элементов в теории упругости. ЛПИ им. М. И. Калинина, Л., 1972.
- 11. Стренг Г., Фикс Дж. Теория метода конечных элементов. М., "Мир", 1977.
- 12. Бахненко П.Ф., Вахненко В.П. Железобетонные конструкции сельскохозяйственных зданий. "Будивельник", Киев, 1982.

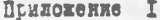

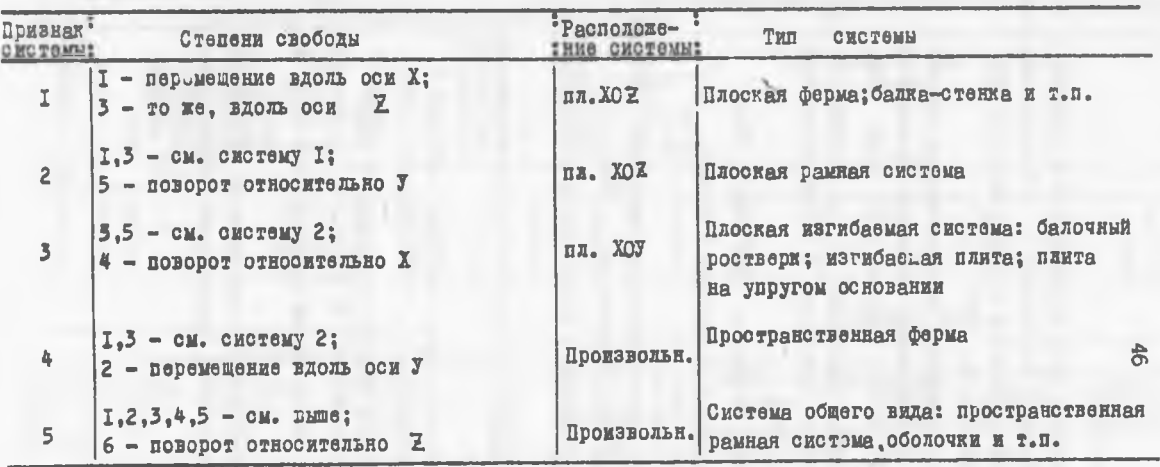

Примечания: І. При отсутствии 2-й строки в документе "О" система расчитывается по признаку "5".

2. По общему признаку "" могут быть расчитаны и все частные системы (1+4). Счет задачи при этом будет несколько замедлен.

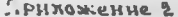

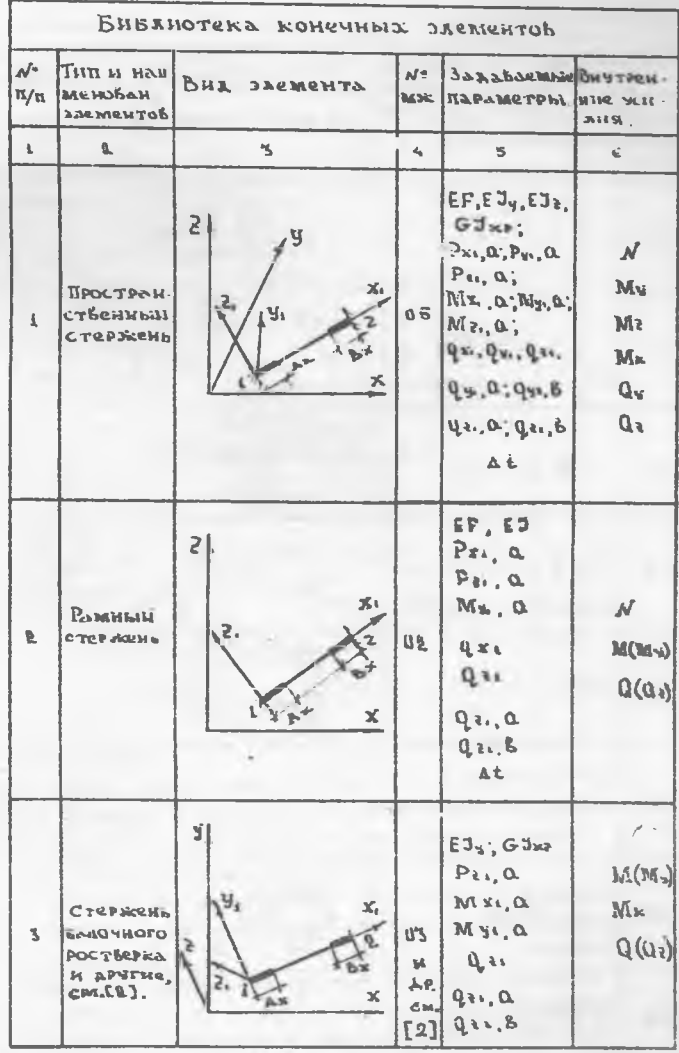

Примечание 1., М. M. Matpuya жестьости (тип<br>конечного элемента).<br>2. В примерах расчета использование только каме.

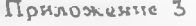

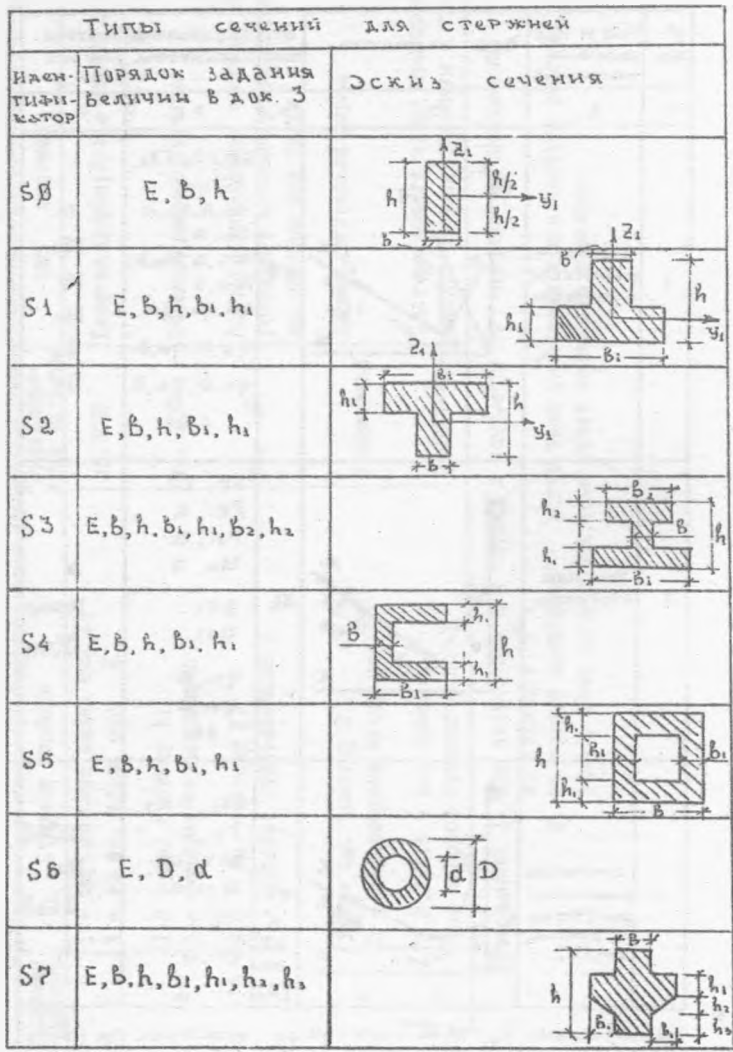

Примечание. Е в т/т, размеры сечения В см.

/

Приложение 4.

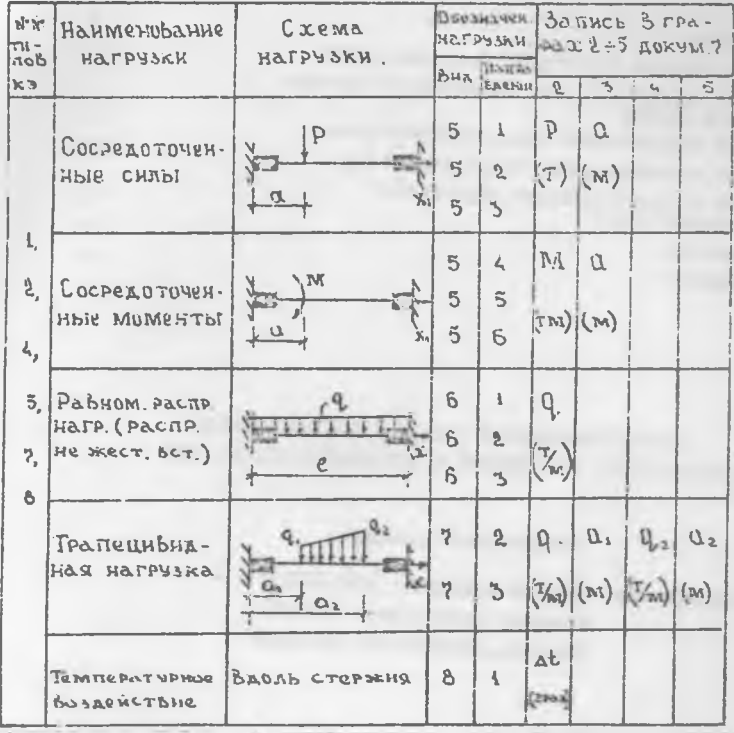

Примечание: I. Вид узловой нагрузки - 0 (в этом случае в первой графе документа 6 проставляются номера узлов); 2. Направление нагрузки: I - по направлению оси X (если нагрузка узловая) или XI (если нагрузка местная); 2 - то же для У и У1;  $3$  - то же для Z и Z<sub>i</sub> 4 - относительно оси X и X<sub>1</sub>, если нагрузка представляет собой сосредоточенные или распределённые моменты;  $5 -$ то же для У и У;  $6 -$ то же для Z и Z; 3. Положительное направление сосредоточенных смл либо распределённой нагрузки принчто против соответствующей оси системы координат (общей или местной); положительные моменты действуют по часовой стрелке, если смотреть с конца соответствующей оси.

# Содержание

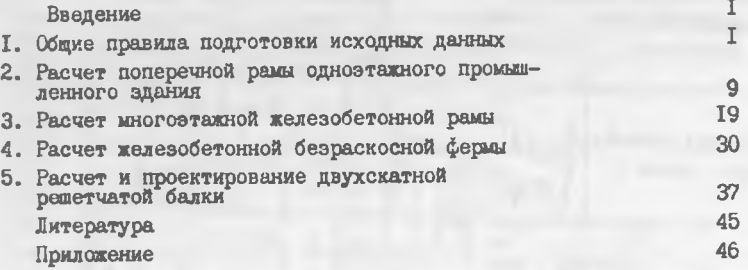

# АВТОМАТИЗИРОВАННЫЙ РАСЧЕТ И ПРОЕКТИРОВАНИЕ СТРОИТЕЛЬНЫХ КОНСТРУКЦИЙ С ИСПОЛЬЗОВАНИЕМ ЕС ЭВМ

# Методические указания

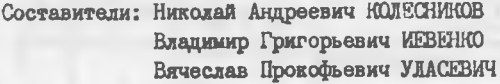

Подписано к печати *'5-0І SS?*. Формат 60x84/16. Печать офсетная. Объем 3 ,0 уч.-изд.л. Тираж 500 экз. Заказ  $*$  *36* **E** Бесплатно. Отпечатано на ротапринте Брестского инженерно-строительного института, г. Брест, ул. Московская, 267